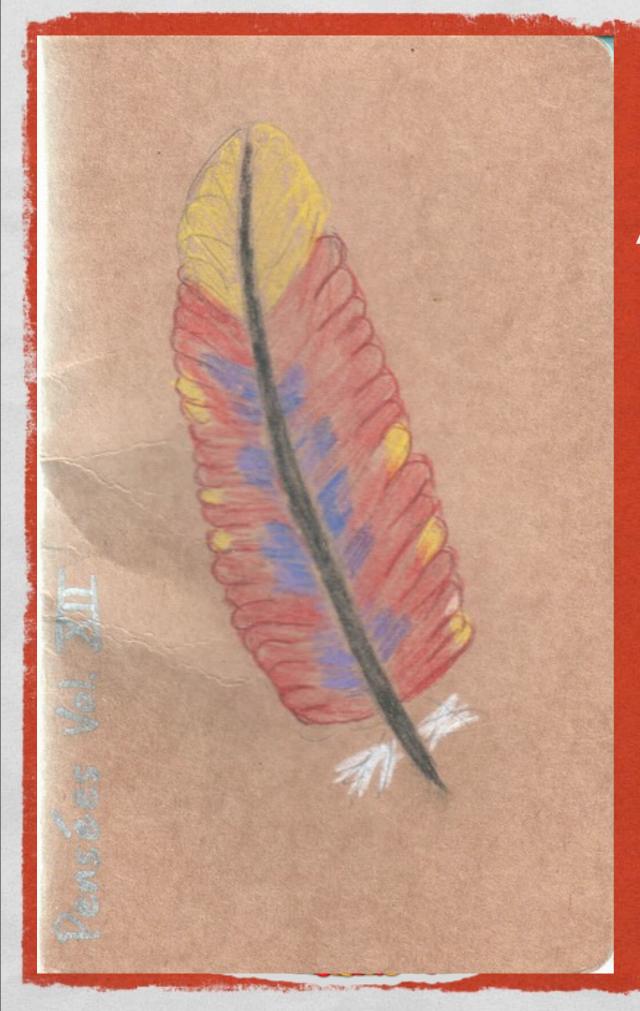

# APACHE HTTPD BASICS

Rich Bowen rbowen@apache.org Slides are at: tm3.org/ httpd-ac2013

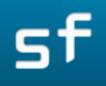

## OVERVIEW

A Children Markeller - A stand and a stand of the stand of the second of the second of the second of the second

### Architecture

- Installation
- Configuration
- Modules
- Community/Development

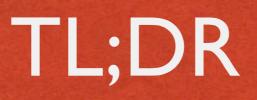

The second of the second of the second of the second of the second of the second of the second of the second of the second second of the second of the secon

## http://httpd.apache.org/docs/current

sf

# ARCHITECTURE

The state of the second of the second of the

## Modular "plugin" architecture

- Small core
- Everything in optional modules
- MPMs

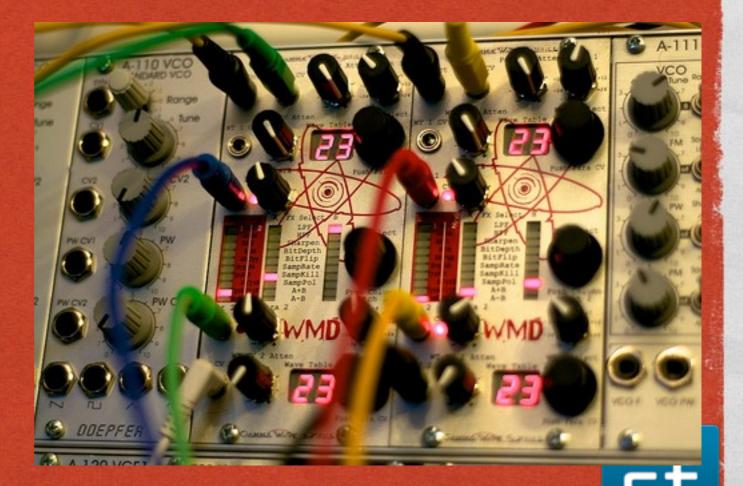

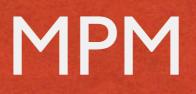

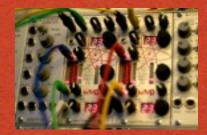

#### Multi-Processing Modules

 Your server receives multiple requests at the same time. MPMs provide different ways of handling that concurrency

sf

## PREFORK

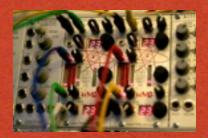

Realized The state of the second of the second of the seco

- Default for 2.2 and earlier
- One parent, multiple forked child processes
- Each child process can answer a single request
- Create/Destroy child processes as load dictates

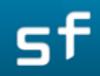

## PREFORK

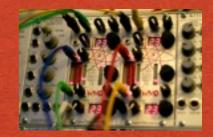

Section Device

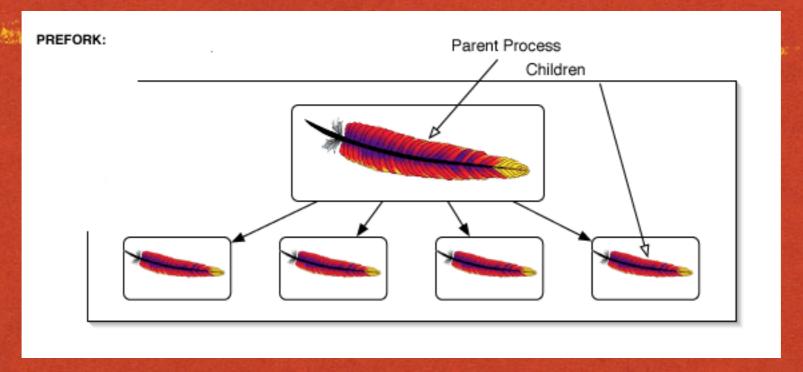

Advantages: Very stable

Disadvantages: Not very scalable, perhaps a little slow

sf

# CHILD PROCESSES

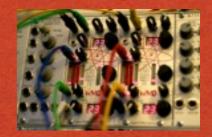

Contraction of the second of the second of the

Processes created, reaped, as required by server load

- MinSpareServers
- MaxSpareServers
- MaxClients (MaxRequestWorkers on 2.4)

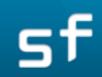

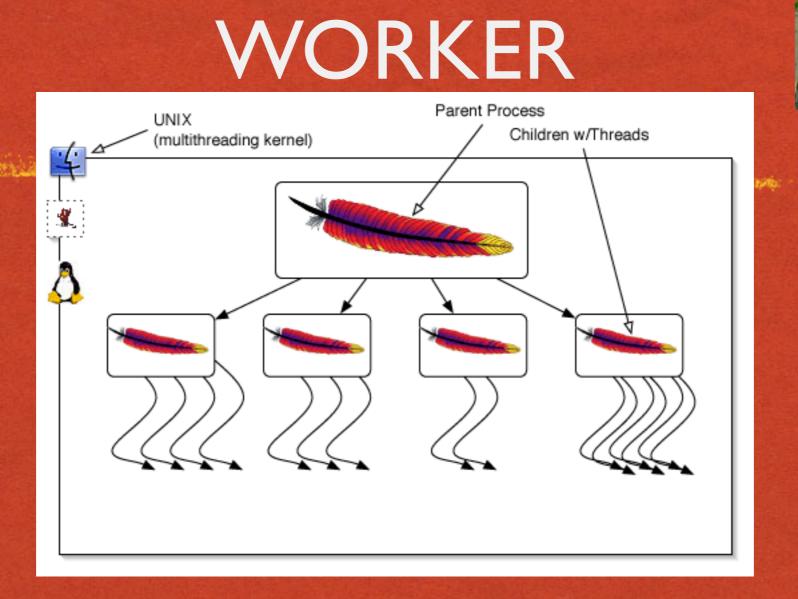

Advantage: Fast and very scalable

Disadvantage: Need to think about thread safety

Series, Marginia

## THREAD MANAGEMENT

### Ender State - 1920 - Contractor - 1920 - Contractor - 1920 - 1920 - 19

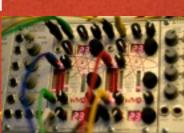

- Similar to prefork:
- ThreadsPerChild
- MinSpareThreads
- MaxSpareThreads
- MaxRequestWorkers

\_

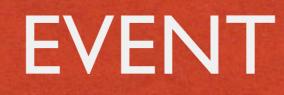

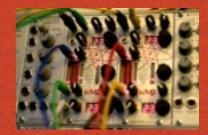

Rest to a second of the second of the second

### Like worker, but with some added shinyness

### Default on most modern Unix operating systems

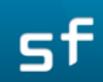

## WINNT

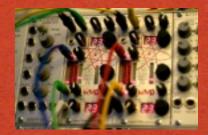

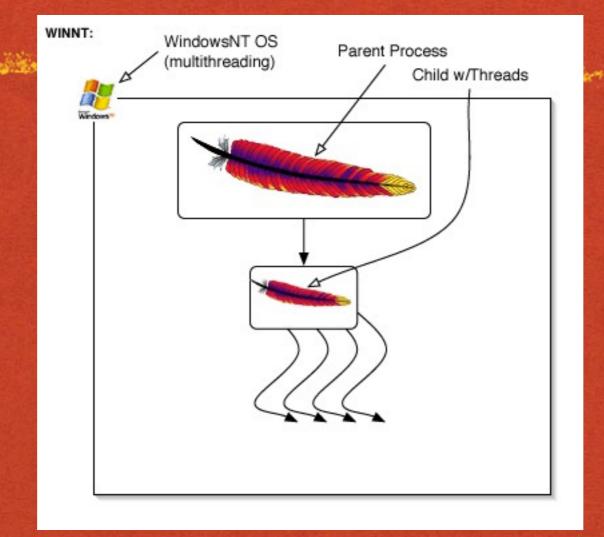

en autor trapits - 2 metante alegarita

## Like worker, but only one child process

Sunday, February 24, 13

sf

# CHOOSING AN MPM

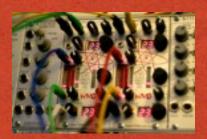

Resident Martin and State and State

Prior to 2.4, you choose the MPM at build or install time. Changing MPM requires rebuild/reinstall

./configure --with-mpm=worker

See configure section in a moment

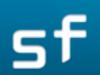

2.4

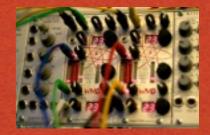

Contraction of the second of the second of the second of the second of the second of the second of the second second s

## With 2.4, you can (and should) build the MPMs as loadable modules, and select in configuration

--enable-mpms-shared=MPM-LIST Space-separated list of MPM modules to enable for dynamic loading. MPM-LIST=list | "all"

sf

2.4

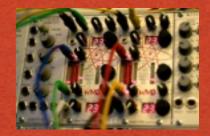

Revenue and the second of the second of the second of the second of the second of the second of the second of the

## With 2.4, you can (and should) build the MPMs as loadable modules, and select in configuration

--enable-mpms-shared=MPM-LIST Space-separated list of MPM modules to enable for dynamic loading. MPM-LIST=list | "all"

LoadModule mpm\_event\_module modules/mod\_mpm\_event.so

sf

## WHICH MPM?

And the second the second of the second of the

# If possible, go with the default, which will most likely be Event

Use Prefork if you're doing something that might not be threadsafe

sf

# INSTALLATION

## Packages Source

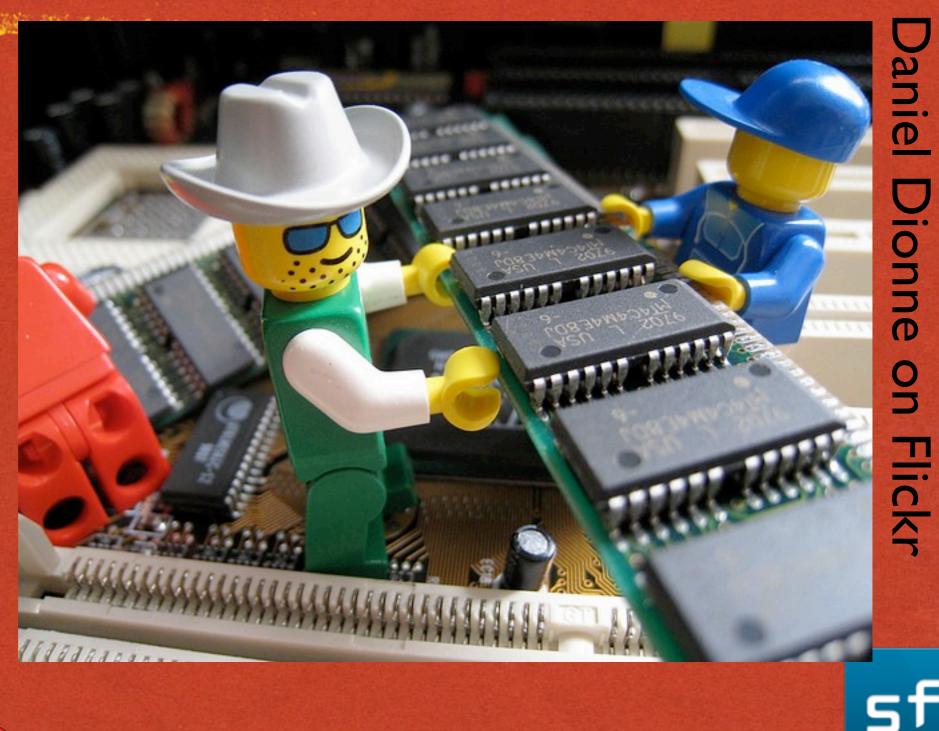

by Daniel Dionne on Flickr

# **INSTALLATION - PACKAGES**

The second second second second second second second second second second second second second second second s

Most of you will install from a package

This used to be something of a debate - those days are thankfully past

sf

# PACKAGE INSTALL

State Date of the second state of the second state and the second state of the second state of the second state

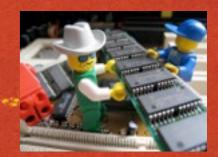

apt-get install apache2 apache2-dev
 yum install apache2 apache2-dev

Download installer from www.apachelounge.com/download

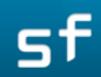

# BUILDING FROM SOURCE

There are still many reasons to build from source

Section of the section of the sectio

It helps you be more familiar with how httpd fits together

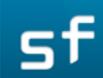

# CONFIGURE

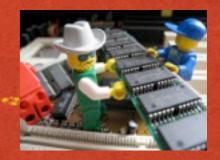

The ./configure script sets up how httpd will be built

AND AND THE PARTY OF THE PARTY OF THE PARTY

- Options include:
  - File locations
  - Modules to be built
  - Other settings

[rbowen@NCCI70I:apache/httpd-trunk]\$ ./configure --help (02-14 19:56)

`configure' configures this package to adapt to many kinds of systems.

```
Usage: ./configure [OPTION]... [VAR=VALUE]...
```

To assign environment variables (e.g., CC, CFLAGS...), specify them as VAR=VALUE. See below for descriptions of some of the useful variables.

Defaults for the options are specified in brackets.

#### Configuration:

| -h,help display this help and exit                                |
|-------------------------------------------------------------------|
| help=short display options specific to this package               |
| help=recursive display the short help of all the included package |
| -V,version display version information and exit                   |
| -q,quiet,silent do not print `checking' messages                  |
| cache-file=FILE cache test results in FILE [disabled]             |
| -C,config-cache alias for `cache-file=config.cache'               |
| -n,no-create do not create output files                           |
| srcdir=DIR find the sources in DIR [configure dir or `']          |
|                                                                   |

#### Installation directories:

```
--prefix=PREFIX install architecture-independent files in PREFIX
[/usr/local/apache2]
--exec-prefix=EPREFIX install architecture-dependent files in EPREFIX
[PREFIX]
```

By default, `make install' will install all the files in `/usr/local/apache2/bin', `/usr/local/apache2/lib' etc. You can specify

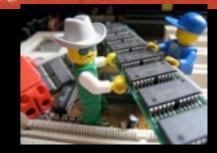

[rbowen@NCC1701:apache/httpd-trunk]\$ ./configure --help (02-14 19:56)

`configure' configures this package to adapt to many kinds of systems.

Usage: ./configure [OPTION]... [VAR=VALUE]...

To assign environment variables (e.g., CC, CFLAGS...), specify them as VAR=VALUE. See below for descriptions of some of the useful variables.

Defaults for the options are specified in brackets.

#### Configuration:

| -h,help display this help and exit                               |
|------------------------------------------------------------------|
| help=short display options specific to this package              |
| help=recursive display the short help of all the injuded package |
| -V,version display version information and .xit                  |
| -q,quiet,silent do not print `checking' m _sages                 |
| cache-file=FILE cache test results in File [disabled]            |
| -C,config-cache alias for `cache ne=config.cache'                |
| -n,no-create do not create utput files                           |
| srcdir=DIR find the starces in DIR [configure dir or `']         |
|                                                                  |

Installation directories

--prefix=PREFIX install architecture-independent files in PREFIX [/usr/local/apache2] --exec-prefix=EPREFIX install architecture-dependent files in EPREFIX [PREFIX]

By default, `make install' will install all the files in `/usr/local/apache2/bin', `/usr/local/apache2/lib' etc. You can specify

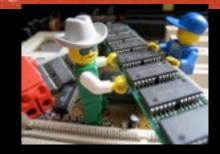

## Where does it go?

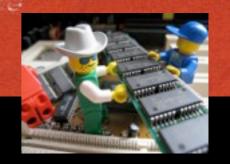

--enable-modules=MODULE-LIST Space-separated list of modules to enable | "all" | "most" | "few" | "none" | "reallyall" --enable-mods-shared=MODULE-LIST Space-separated list of shared modules to enable | "all" | "most" | "few"| "reallyall" --enable-mods-static=MODULE-LIST Space-separated list of static modules to enable "all" | "most" | "few" --disable-authn-file file-based authentication control --enable-authn-dbm DBM-based authentication control --enable-authn-anon anonymous user authentication control --enable-authn-dbd SQL-based authentication control --disable-authn-core core authentication module --disable-authz-host host-based authorization control --disable-authz-groupfile 'require group' authorization control

sf

## Specific modules

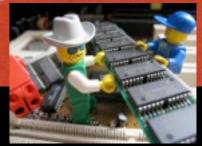

--enable-modules=MODULE-LIST Space-separated list of fordules to enable | "all" | "most" | "few" | "nor e" | reallyall" --enable-mods-shared=MODULE-LIST Space-separate list f shared modules to enable "all" | "most" | "few' | "reallyall" --enable-mods-static=MOPULE-L/5T Space-sparated list of static modules to enable "all" / most" / few" --disable-authn-file file-based authentication control --enable-authn---enable-authn-anon an nymous user authentication control --enable-authn-dbd **SQL**-based authentication control --disable-authn-core *c*ore authentication module --disable-authz-host host-based authorization control --disable-authz-groupfile

'require group' authorization control

## Or just install everything

and decide later --enable-modules=MODULE-LIST Space-separated list of modules to enable | "all" | "most" | "few" | "pune" | "reallyall" --enable-mods-shared=MODULc-LIST Space-separated list of shared modules to enable "all" | "most" | "few"| "reallyall" --enable-mods-static=MODULE-LIST Space-separated list of static modules to enable "all" | "most" | "few" --disable-authn-file file-based authentication control --enable-authn-dbm DBM-based authentication control --enable-authn-anon anonymous user authentication control --enable-authn-dbd SQL-based authentication control --disable-authn-core core authentication module --disable-authz-host host-based authorization control --disable-authz-groupfile

'require group' authorization control

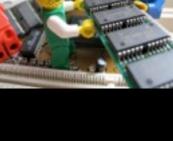

# LOADMODULE

White a second with the second of the second of the second

#LoadModule slotmem\_shm\_module modules/mod\_slotmem\_shm.so LoadModule mpm\_event\_module modules/mod\_mpm\_event.so LoadModule unixd\_module modules/mod\_unixd.so #LoadModule heartbeat\_module modules/mod\_heartbeat.so #LoadModule heartmonitor\_module modules/mod\_heartmonitor.so #LoadModule dav\_module modules/mod\_dav.so LoadModule status\_module modules/mod\_status.so LoadModule autoindex\_module modules/mod\_autoindex.so #LoadModule asis\_module modules/mod\_asis.so

sf

# DEMO GOES HERE

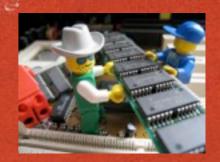

The second the second of the second of the second of the second of the second of the second of the second of the

# CONFIG.NICE

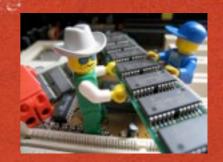

A State of the second of the second of the second of the second of the second of the second of the second of the

When you run ./configure, the options you selected are saved in a file called config.nice which you can then run again later to get the same options

Or add additional options

./config.nice --prefix=/usr/local/apache-alt

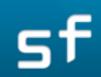

## MODULES

Sand Section of the State of the State of the section of the section of the section of the section of the section is a section in the section of the section of the section

- loggers aaa
- cache mappers
- dav
- debugging
- filters
- generators

- metadata
- proxy
- session
- ssl

## **CONFIGURATION FILES** bУ oliverchesler on TETRO, MARDERS FM INT MFREQ FM FREQ

0 · PIT PITCH 3 GHPASS RESO ER ATTACK

Flickr

# CONFIGURATION

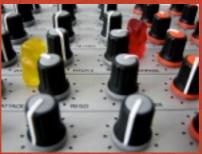

with the second with the second of the second second to an an an and the second of the second of the second of the second

- Plain text configuration files loaded at server start/ restart
- Edit with your favorite configuration file
- No, there's no GUI configuration manager tool

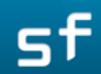

## HTTPD.CONF

Sector States and the sector of the sector and the sector and the sector and

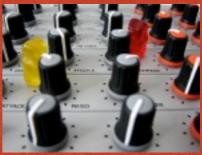

Section and State

The main configuration file is usually called httpd.conf

- By default, located in /usr/local/apache2/conf but this varies from one distribution to another
- httpd -V will tell you where it is

sf

[rbowen@NCCI70I:apache/httpd-trunk]\$ /usr/local/apache2/bin/httpd -V  $(02 - 14 \ 20 : 38)$ Server version: Apache/2.5.0-dev (Unix) Server built: Mar 8 2012 11:17:43 Server's Module Magic Number: 20120211:1 Server loaded: APR 1.4.6, APR-UTIL 1.4.1 Compiled using: APR 1.4.6, APR-UTIL 1.4.1 Architecture: 64-bit Server MPM: event threaded: yes (fixed thread count) forked: yes (variable process count) Server compiled with.... -DAPR HAS SENDFILE -DAPR HAS MMAP -DAPR\_HAVE\_IPV6 (IPv4-mapped addresses enabled) -D APR\_USE\_SYSVSEM\_SERIALIZE -DAPR\_USE\_PTHREAD\_SERIALIZE -D SINGLE\_LISTEN\_UNSERIALIZED\_ACCEPT -D APR\_HAS\_OTHER\_CHILD -D AP\_HAVE\_RELIABLE\_PIPED\_LOGS -D DYNAMIC\_MODULE\_LIMIT=256 -D HTTPD\_ROOT="/usr/local/apache2" -D SUEXEC BIN="/usr/local/apache2/bin/suexec" -D DEFAULT\_PIDLOG="logs/httpd.pid" -D DEFAULT\_SCOREBOARD="logs/apache\_runtime\_status" -D DEFAULT\_ERRORLOG="logs/error\_log" -D AP\_TYPES\_CONFIG\_FILE="conf/mime.types" -D SERVER\_CONFIG\_FILE="conf/httpd.conf"

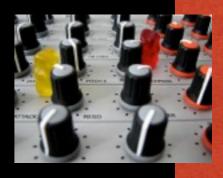

[rbowen@NCCI70I:apache/httpd-trunk]\$ /usr/local/apache2/bin/httpd -V  $(02 - 14 \ 20 : 38)$ Server version: Apache/2.5.0-dev (Unix) Server built: Mar 8 2012 11:17:43 Server's Module Magic Number: 20120211:1 Server loaded: APR 1.4.6, APR-UTIL 1.4.1 Compiled using: APR 1.4.6, APR-UTIL 1.4.1 Architecture: 64-bit Server MPM: event threaded: yes (fixed thread count) forked: yes (variable process count) Server compiled with.... -DAPR HAS SENDFILE -DAPR HAS MMAP -DAPR HAVE IPV6 (IPv4-mapped add esses enabled) -D APR\_USE\_SYSVSEM\_SERIALIZE -DAPR\_USE\_PTHREAD\_SEP' LIZE -D SINGLE\_LISTEN\_UNSTRIALIZED\_ACCEPT -DAPR\_HAS\_OTHEP\_CHILD -DAP\_HAVE\_RF'.ABLE\_PIPED\_LOGS -D DYNAM MODULE\_LIMIT=256 -D HTTPD\_ROOT="/usr/local/apache2" -D SUEXEC\_BIN="/usr/local/apache2/bin/suex\_c" -D DEFAULT\_PIDLOG="logs/httpd.pid" -D DEFAULT\_SCOREBOARD="logs/apach\_runtime\_status" -D DEFAULT\_ERRORLOG="logs/error -D AP\_TYPES\_CONFIG\_FILE="conf/m\_ne.types" D SERVER\_CONFIG\_FILE="conf/httpd.conf"

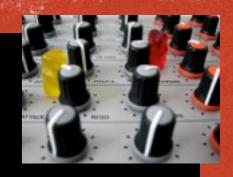

# COMMENTS

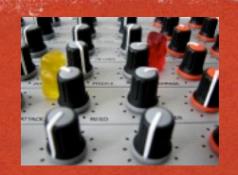

- Line starts with #
- and a second with the second of the second of the
- Comments can't start mid-line
- No block comment characters

# ServerName gives the name and port that the server uses to identify itself.
# This can often be determined automatically, but we recommend you specify
# it explicitly to prevent problems during startup.

# If your host doesn't have a registered DNS name, enter its IP address here.
#
ServerName localhost:80

### DIRECTIVES

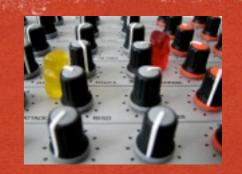

- Keyword followed by one or more arguments
- Directives are permitted in various contexts:
  - server config
  - virtual host
  - directory
  - .htaccess

sf

### SECTIONS/CONTAINERS

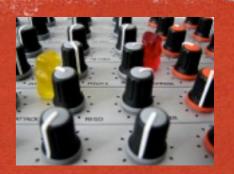

A CALLER AND A CALLER OF THE AND A CALLER AND A CALLER AN

Encloses one or more directives

Designates the scope in which those directives are active.

Look like XML containers

### CONTAINER

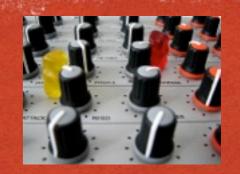

The second the second of the second of the second of the second of the second of the second of the second design the

◆Directory "/usr/local/apache2/htdocs">
 Options Indexes FollowSymLinks Includes
 XBitHack On

AllowOverride None

Require all granted </Directory>

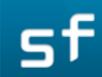

### **.HTACCESS FILES**

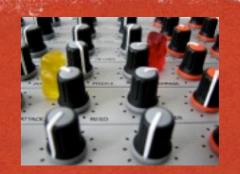

Republic and the state of the second of the second of the second of the second of the second of the second in the

- Per-directory configuration files
- Override server-wide configuration
- Applied at request time when a request is mapped to a particular directory

### ALLOWOVERRIDE

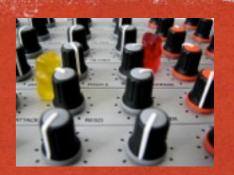

Realized and the stand of the stand of the stand of the stand of the second of the second of the second in the

 AllowOverride specifies what is permitted in .htaccess files

None' is default in 2.4 and later

'All' is default in 2.2 and earlier

### ALLOWOVERRIDE

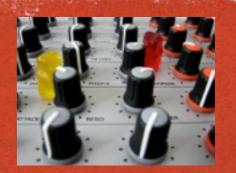

ALLE PRODUCT TRADE STREET TO THE STREET STREET ST

#### If you want to use it you need at least ...

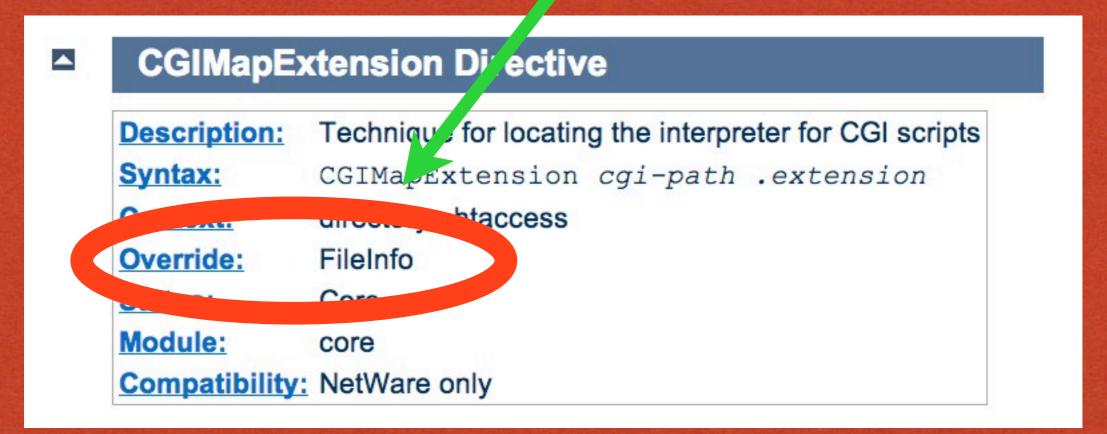

sf

### HTACCESS USE

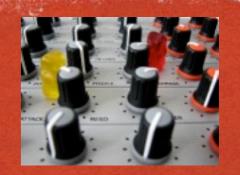

Restaurant the state of the second of the second state of the second state of the seco

For people who don't have access to the main config

- Rapid prototyping without restarting httpd
- Significant performance impact of using them
- Each directory in patch checked

sf

### DON'T DO THIS:

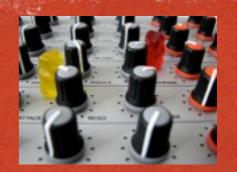

Liter and the second of the second of the second of the second of the second of the second of the second second

# <Directory /> AllowOverride All </Directory>

/.htaccess
/www/.htaccess
/www/htdocs/.htaccess
/www/htdocs/example/.htaccess

sf

### REWRITERULES

The second second the stand of the second of the second second to a second the second to a second and the

RewriteRule syntax can vary greatly from main-config context to .htaccess context

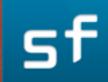

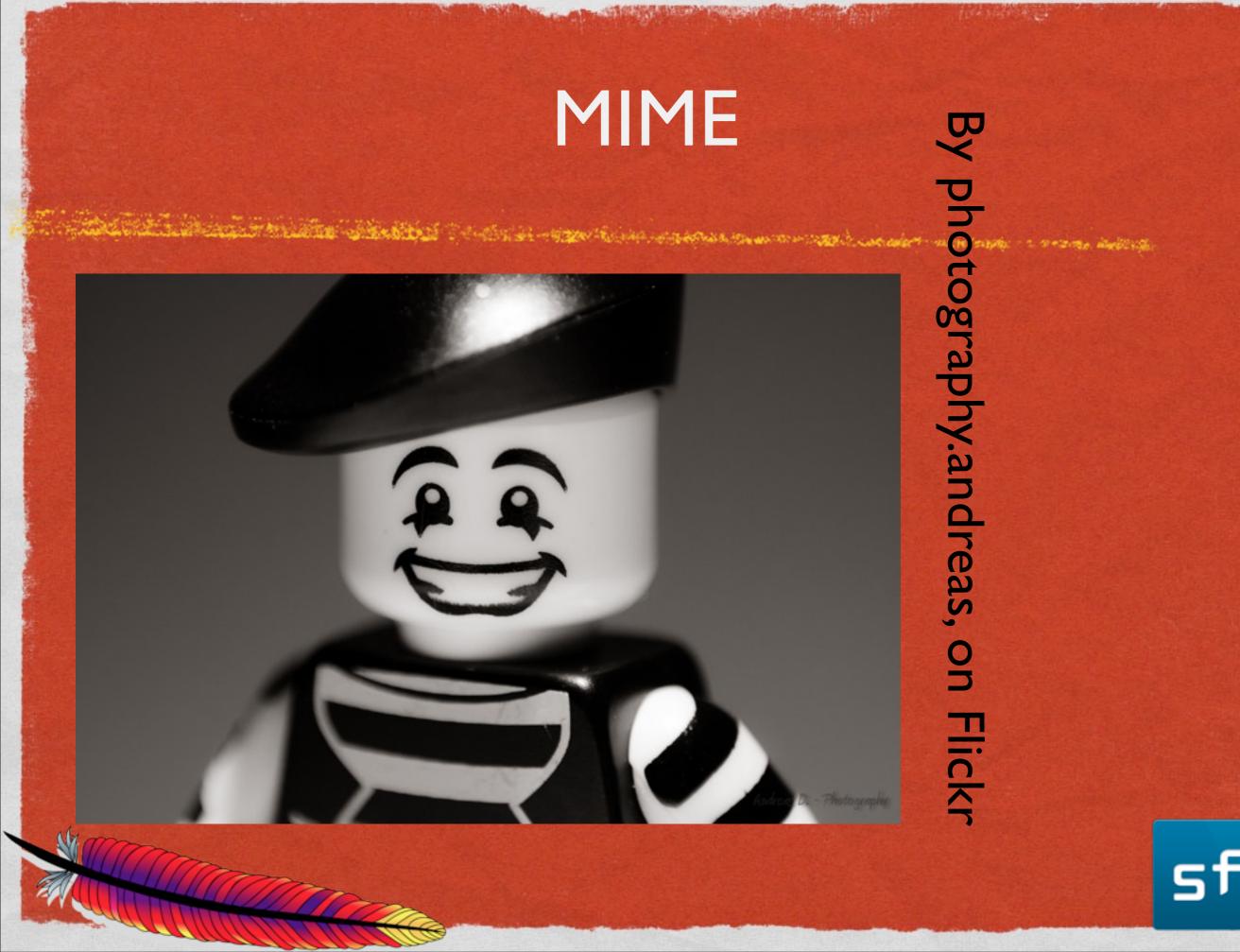

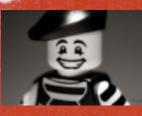

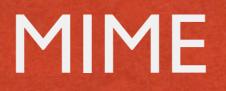

The second the second of the second of the second of the second of the second of the second of the second of the

#### Multipart Internet Mail Extension

#### Headers that tell what's coming in the body

sf

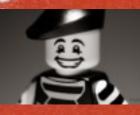

### HEADERS

The state of the second of the second of the

Content-type: text/html

- Content-length: 34248
- Content-language: en\_UK
- Headers ended with a newline

sf

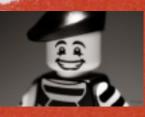

### CONTENT-TYPE

The second the standing of the second of the second of the second of the second of the second of the second of the

#### Content-type: image/gif

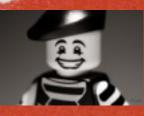

### CONTENT-TYPE

The second second with the stand of the second second second second second second second second second second s

Major type

#### Content-type.image/gif

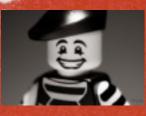

### CONTENT-TYPE

Minor type

The second second in the second is the second of the second second in the second is a second where the

# Content-type: image/gif

sf

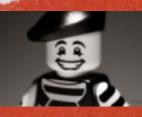

### MOD\_MIME

And a state of the second of the second of the second and the second of the second of

#### mod\_mime sets MIME headers for resources

Also associates resources with handlers, which then produce output

sf

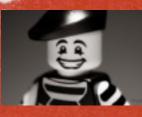

### ADDTYPE

File Contractor and the second of the second of the second of the second of the second of the second of the second is a second we wanted as a second we wanted as a

#### AddType image/gif .gif

#### Associates a mime type with a file extension

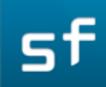

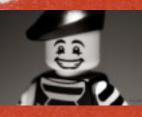

### ADDHANDLER

The second second with the second of the second second the second second s

AddHandler cgi-script .cgi

Associates a handler to a file extension

A handler processes a resource to produce content

sf

### LOGGING

and the second second

10-11

lock that down) 4 CB tapped. y geople acoust a ordered to A side (Pres) + check is advised by

|                       | Contraction of the second second second second second second second second second second second second second s                                                                                                    |   | And the second second second second second second second second second second second second second second second                                                                                                    |
|-----------------------|----------------------------------------------------------------------------------------------------|---|----------------------------------------------------------------------------------------------------|
|                       | Grumman Alecraft Engineering Corporation<br>LOG Page Nº 58631<br>Engineer E DOWSE Project LM-5 Levention WS 11 Pit 5<br>Time 79 E Am To 8 LE Proj. Tale 6293 TAST+30 PPIET Date 13-11-57                                                                                                    |   | Grumman Aircraft Engineering Corporation         Nen         Nº         58594           LOG         291:20:00:00           Engineer         E.DOWSC         Project         CM-5         200:00           Time         7:99:70         Time         6:10:15         DPS Surpest, page 10~17-68                                                                                                    |
|                       | <ol> <li>STRATED TROUBLE SHORTING ON TOR<sup>B</sup> 33 07<br/>GIOIS LM S.</li> <li>DURING THE CONDIGURING OF THE INVERTER SIMULATOR<br/>LOW 414 - 8510-1-1 UNIT NUMBER 179<br/>THE REMATE SENSE SWITCH WAS SWITCHED TO OFF<br/>AND THE GPI SIL 40 LMS DE C CA OPENED<br/>AS WELL AS THE GPI EVABLE SWITCH.</li> <li>THE ONLY WAS RECYCLED AND AGAIN THE</li> </ol>                                                                                                    |   | 291 20:31:46<br>MOTIFICD GPS & DOO THEY NO LONGER HAD TO<br>TAKE CVERENT RENDINGS HOWEVER ANY HIGH CORPENT<br>EYCURSHI SHOULD BE NOTED.<br>291:20:00<br>IRO CHART PAPER SHOULD - CAR GLITCH<br>AND A IVOLT DROP ON THE GAR BY:<br>ECS WAS TROUBLE SHOTHOG AT THE TIME. (TAR 40 5015)<br>ECS WAS TROUBLE SHOTHOG AT THE TIME. (TAR 40 5015)                                                                                                    |
| INNED LUNAR SPACECRA, | 4. THE VALL (FOR THE ALCOLUME THE BODDE SPALE SO UN OPE +)<br>4. THE VALL OF ALCOLUME THE BODDE SPALE & PERHO<br>OF WAITING ABOUT 30 MIN BUT WHEN THE<br>GPI SOU TO AMP DE ED WAS CLOSED THE<br>DE PS OBTAC FSIO INDUCATED GREATER<br>THAN GO AMPS AND AN OUTPUT OF DUDG.<br>THE CPISIC TO AMP DE DREAMER VOS MANUALLY TRAFED.<br>5. PIRR H GLEBB GENERATED AGAINST LDW 410 -<br>BSIO-1-1 INVERTER SIMULATOR.<br>6. PRE PRODUCTION INVERTERS 45C 390-6-9-2<br>S/M 121, 120, 119 \$ 118 ARE IN WAREHOUSE # 6                                                                                                    | - | GUT IN ANIMADING JUST WHEN THE SUIT FANS WERE<br>TURNED ON<br>392.03 STOC<br>RAN TPS 35-974 AND SUCCESSAVILY RETERED<br>THE DREATING LIGHTSAFTER INISTILLETING OF<br>DREATING LIGHTS OVER THEIR ASSOCIATED<br>THERMAL DIANNETS.<br>242105:15:00<br>CRT PG OS STANDARD WERDS<br>DISAPPETRED. C/G RECYCLED THEIR FOR CS                                                                                                    |
|                       | (ALSO LSC 390-6-7 S/H 109 IS AVAILABLE).<br>7. GENERATED TPS 35-900-08 MED#<br>"DIS BATTERY FEEDER LINE TEST" FEEDER LINES<br>INVALIDATED BY WORK ORDER # 495904 4<br>TPS 55-900-08 BASIC.<br>B. RECORDER CHANNELS:<br>Note: No AC GUTCH<br>DETECTOR ON THE                                                                                                    |   | AND THE PRODUCT CLERAGO.<br>VERIFIED WITH THE IRO THET NO GUTCHES<br>WERE OBSERVED ON THE VEHICLE DUTES DURING THIS<br>PERIOD.<br>A. Healt Day Shift Bam-Room B-18-67<br>1. OCP 61015 IN HOLD. COMM IS trouble shooting.<br>2. Sold TDR #1 of TPS 35-752 (Por Indelock shiddow<br>3. H & 1500, He wine ingistril of LREA, 9205, were showed & CB topped.<br>Shidwitysta look of the channel trime since the loca topped arm                                                                                           |
|                       | Time Core<br>Time Core<br>Time Core | + | LREA and all genominal not in mediately in volved when condened the<br>Bave. Visinally, The damage was confined to the LREA side (Pres<br>The Visinal and (3205) Looks clean. As a test diff not adak is addine<br>UN A the the Control of the test of the LREA<br>INCH AND AND A THAN A THAN THE THE AND COOPER TO<br>INCH AND AND A THAN A THAN THE THE AND A LREA<br>NOW A AND A THAN A THAN THE THE AND A LREA<br>NOW A AND A THAN A THAN THE THE AND A LREA<br>NOW A THAN A THAN A THAN THE THE AND A THAN THE A |

By jurvetson, on Flickr

sf

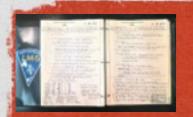

### ACCESS LOG

Each request to the server is logged to the server access log files

Log files are configurable

Location

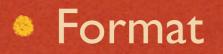

sf

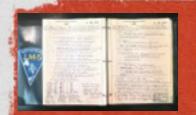

### LOGFORMAT

#### Alexander and the second of the second of the second of the second of the second of the second of the second second is the second second of the second second of the second second of the second second s

#### Defines the format of the log file

LogFormat "%h %l %u %t \"%r\" %>s %b" common

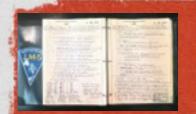

### CUSTOMLOG

#### Content and the second of the second of the

#### Defines where the log goes, and which format to use

LogFormat "%h %l %u %t \"%r\" %>s %b" common

CustomLog /var/log/httpd/access\_log common

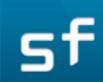

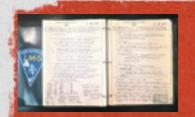

### PIPED LOGS

The second second with the second of the second second second second second second second second second second

#### CustomLog //usr/loca/bin/log\_process common

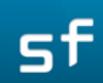

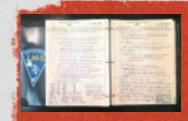

### COMMON LOG FORMATS

# Common Log Format (CLF) LogFormat "%h %l %u %t \"%r\" %>s %b" common

# Common Log Format with Virtual Host LogFormat "%v %h %l %u %t \"%r\" %>s %b" vhost

# NCSA extended/combined log format LogFormat "%h %l %u %t \"%r\" %>s %b \"%{Referer}i\" \"%{User-agent}i\"" \ combined

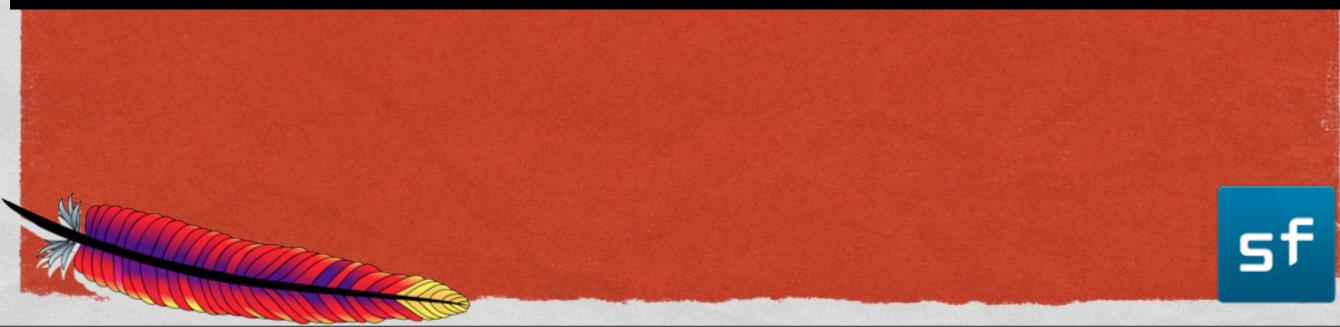

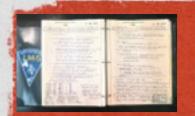

### ERRORLOG

The second second the second of the second second second second second second second second second second second

## The ErrorLog directive specifies where the error log should be placed

ErrorLog /var/log/httpd/error\_log

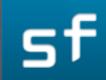

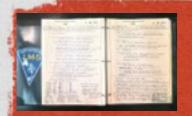

### LOGLEVEL

Fride Contractor Contractor Contractor Contractor Contractor and Contractor and Contractor and Contractor Contractor

#### Specifies how loud the error log should be

sf

|        | Description                          |                                                                                      |
|--------|--------------------------------------|--------------------------------------------------------------------------------------|
| Level  | Description                          | Example                                                                              |
| emerg  | Emergencies -<br>system is unusable. | "Child cannot open lock file. Exiting"                                               |
| alert  | Action must be taken immediately.    | "getpwuid: couldn't determine user<br>name from uid"                                 |
| crit   | Critical Conditions.                 | "socket: Failed to get a socket, exiting child"                                      |
| error  | Error conditions.                    | "Premature end of script headers"                                                    |
| warn   | Warning conditions.                  | "child process 1234 did not exit,<br>sending another SIGHUP"                         |
| notice | Normal but significant condition.    | "httpd: caught SIGBUS, attempting to<br>dump core in"                                |
| info   | Informational.                       | "Server seems busy, (you may need to increase StartServers, or Min/MaxSpareServers)" |
| debug  | Debug-level<br>messages              | "Opening config file"                                                                |

行动动动的

sf

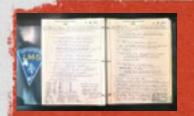

### LOGLEVEL (2.4)

The second second with the second of the second second with a second second second second second with the

#### In 2.4 you can specify LogLevel per directory (ie, in <Directory> blocks

Also, can specify LogLevel per module

LogLevel info ssl:warn

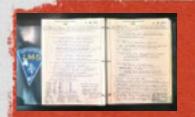

### LOGLEVEL (2.4)

The state of the second of the second of the

#### 2.4 adds several new log levels

 This functionality eliminates the need for a separate RewriteLog

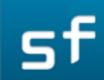

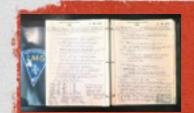

| trace1 | Trace messages                                      | "proxy: FTP: control connection complete"                               |
|--------|-----------------------------------------------------|-------------------------------------------------------------------------|
| trace2 | Trace messages                                      | "proxy: CONNECT: sending the<br>CONNECT request to the remote<br>proxy" |
| trace3 | Trace messages                                      | "openssl: Handshake: start"                                             |
| trace4 | Trace messages                                      | "read from buffered SSL brigade, mode<br>0, 17 bytes"                   |
| trace5 | Trace messages                                      | "map lookup FAILED: map=rewritemap key=keyname"                         |
| trace6 | Trace messages                                      | "cache lookup FAILED, forcing new map lookup"                           |
| trace7 | Trace messages,<br>dumping large<br>amounts of data | "  0000: 02 23 44 30 13 40 ac 34 df 3d<br>bf 9a 19 49 39 15  "          |
| trace8 | Trace messages,<br>dumping large<br>amounts of data | "  0000: 02 23 44 30 13 40 ac 34 df 3d<br>bf 9a 19 49 39 15  "          |

A REAL PROPERTY OF A REAL PROPERTY OF A READ PROPERTY OF A REAL PROPERTY OF A REAL PROPERTY OF A REAL PROPERTY OF A REAL PROPERTY OF A REAL PROPERTY OF A REAL PROPERTY OF A REAL PROPERTY OF A REAL PROPERTY OF A REAL PROPERTY OF A REAL PROPERTY OF A REAL PROPERTY OF A REAL PROPER

行动,自然有效

sf

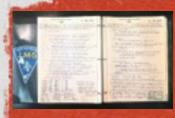

A CALLER THE STATE OF THE STATE OF THE STATE

 2.4 also adds a configurable error log format (format is fixed in 2.2 and earlier)

ErrorLogFormat "[%{u}t] [%-m:%l] [pid %P:tid %T] %7F: %E: [client\ %a] %M% ,\ referer\ %{Referer}i" # All one line

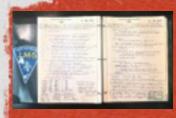

A CARLEN AND THE REAL OF THE STATE OF THE STATE OF THE AND A THE AND ATHE AND A THE AND A THE AND A THE AND A THE AND A THE AND A THE AND A THE AND A THE AND A THE AND A THE AND A THE AND A THE AND A THE AND A THE AND A THE AND A THE AND A THE AND A THE AND A THE AND A THE AND A THE AND A THE AND A THE AN

Module

#### ErrorLogFormat "[%{u}t] [%-m:%l] [pid %P:tid %T] %7F: %E: [client\ %a] %M% ,\ referer\ %{Referer}i" # All one line

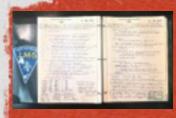

and the second of the second of the second of the second and the second of the second of the second

#### Process ID, Thread ID

ErrorLogFormat "[%{u}t] [%-m:%l] [pid %P:tid %T] %7F: %E: [client\ %a] %M% ,\ referer\ %{Referer}i" # All one line

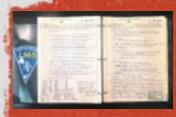

#### The error message

#### ErrorLogFormat "[%{u}t] [%-ii:%l] [pid %P:tid %T] %7F: %E: [client\ %a] %M% ,\ referer\ %{Referer}i" # All one line

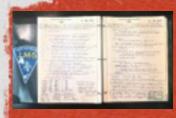

and the second of the second of the second of the second and the second of the second of the second

#### Process ID, Thread ID

ErrorLogFormat "[%{u}t] [%-m:%l] [pid %P:tid %T] %7F: %E: [client\ %a] %M% ,\ referer\ %{Referer}i" # All one line

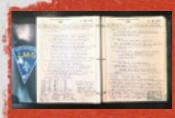

LOS

ErrorLogFormat "[%{u}t] [%-m:%l] [pid %P:tid %1] %7F: %E: [client\ %a] %M% ,\ referer\ %{Referer}i %L" # All one line

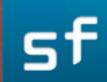

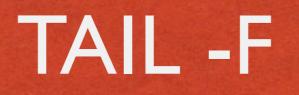

#### Resident and the state of the second of the second of the second of the second of the second of the second in the second in the

#### Because the module name is right there in the log file:

#### tail -f /var/log/httpd/error\_log | grep rewrite

sf

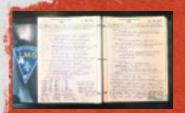

# MOD\_LOG\_FORENSIC

and the second the second of the second of the second of the second the second of the second of the second of the

+yQtJf8CoAB4AAFNXBIEAAAAA|GET /manual/de/ images/down.gif HTTP/I.I|Host:localhost%3a8080|User-Agent:Mozilla/5.0 (XII; U; Linux i686; en-US; rv%3a1.6)

-yQtJf8CoAB4AAFNXBIEAAAAA

sf

Sunday, February 24, 13

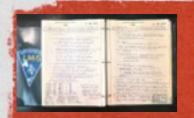

# MOD\_LOGIO

The second second we will be a second of the second of the

Adds a %I, %O log format variables to LogFormat

- %I = Input
- %O = Output

Logs total bytes in/out, including headers

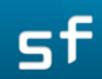

#### LOG ROTATION

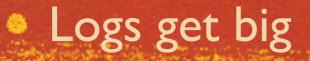

by ni

The same since

sf

# by nickandnora on Flickr

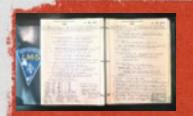

# LOG ROTATION

The second the second of the second of the second second the second of the second of the

Archive them off periodically, or when they reach a particular size

Most OSes provide some kind of log rotation utility

Requires a restart of the httpd process

sf

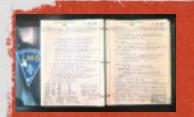

## ROTATELOGS

The second second the second of the second second second second second second second second second second second

rotatelogs script is a piped log handler that handles log rotation

 Can rotate by time (eg every day or week) or by size (eg when it reached 500M)

CustomLog "|bin/rotatelogs /var/logs/logfile 5M" common

sf

#### ROTATELOGS

CustomLog "|bin/rotatelogs /var/logs/logfile 86400" common

CustomLog "|bin/rotatelogs /var/logs/logfile.%Y.%m.%d 86400" common

ErrorLog "|bin/rotatelogs /var/logs/errorlog.%Y-%m-%d-%H\_%M\_%S 5M"

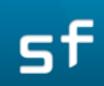

# ROTATELOGS (2.4)

Revenue and the second of the second of the second of the second of the second of the second of the second of the

-p program -- Run a program post-rotate

- L linkname -- Creates a hard link to a consistentlynamed file so that you can `tail -F` that filename
- -f -- Create the file immediately, even if no request has been received yet

sf

## AUTHENTICATION

#### Condition of the standing of the second of the second of the second of the second of the second of the second second s

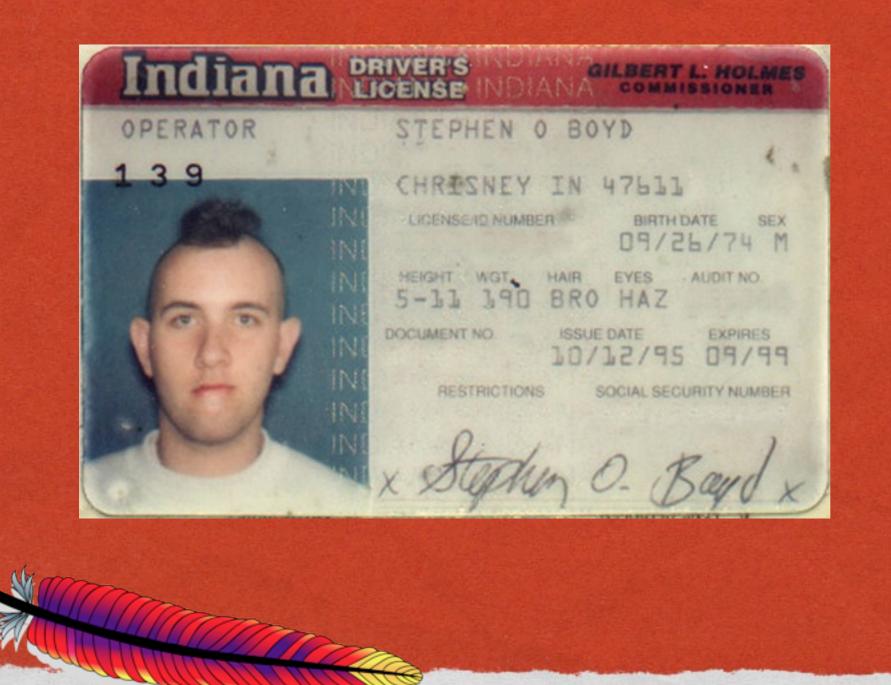

By DJ Empirical, On Flickr

51

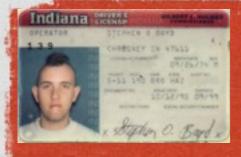

## WHO AREYOU?

The second second with the second of the second second with a second second second second second with the

#### Passport or driver's license

- Retinal scan
- Username/password

sf

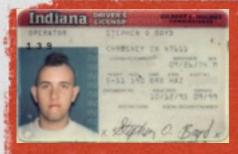

# AUTHORIZATION

The state of the second of the second second second and the second second and the second second second with the

- Separate from Authentication
- Are you allowed to be here?
- Security clearance
- Invitation list

Can be revoked, and this doesn't change your authentication

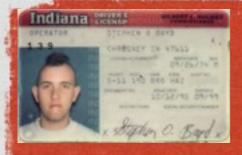

# ACCESS CONTROL

The State of State of

- Access control can be a separate thing
- Do you have a key?
- Is it during business hours?
- Do you know the secret handshake (overlap with Authentication)

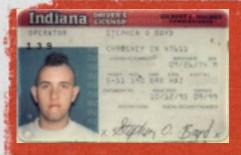

#### **BASIC AUTH**

The second second with the second of the second second to an and the second second second second with the

 Apache httpd implements HTTP Basic
 Authentication, which is a simple username/password protocol

#### Browser challenges you for a username and password

| and password. The serv | ver says: Corp LDAP. |
|------------------------|----------------------|
| User Name:             |                      |
| Password:              |                      |
|                        | Cancel Log In        |

sf

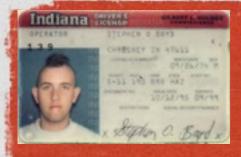

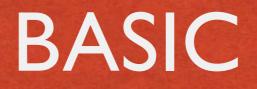

The state of the second of the second of the

Credentials then passed plaintext with each subsequent request

Not terribly secure

sf

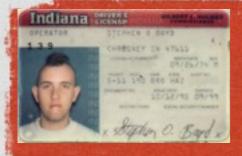

## DIGEST AUTH

and the second second to a second of the second second to a second of the second second second second and the

 Digest auth improves things by passing credentials hashed

If you use HTTP auth, this is the preferred one

Either one over SSL is a zillion times better

sf

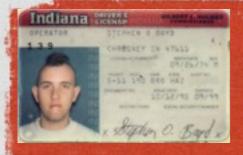

## REQUIRE

#### Recondence of the second of the second of th

#### You can then Require a particular user or group

AuthType Basic AuthName "Restricted Files" # (Following line optional) AuthBasicProvider file AuthUserFile /usr/local/apache/passwd/passwords Require user rbowen

sf

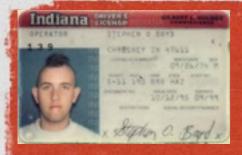

#### HTPASSWD

#### Revenue and the second of the second of the se

#### Password file created using the htpasswd utility

# htpasswd -c /usr/local/apache/passwd/passwords
rbowen
New password: mypassword
Re-type new password: mypassword
Adding password for user rbowen

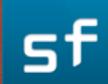

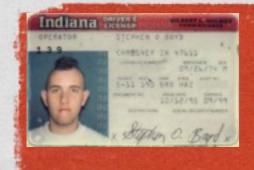

## HTPASSWD

#### [rbowen@NCC1701:~]\$ htpasswd -h

Usage:

htpasswd [-cmdpsD] passwordfile username
htpasswd -b[cmdpsD] passwordfile username password

htpasswd -n[mdps] username

htpasswd -nb[mdps] username password

- -c Create a new file.
- -n Don't update file; display results on stdout.
- -m Force MD5 encryption of the password (default).
- -d Force CRYPT encryption of the password.
- -p Do not encrypt the password (plaintext).
- -s Force SHA encryption of the password.
- -b Use the password from the command line rather than prompting for it.
- -D Delete the specified user.

On other systems than Windows, NetWare and TPF the '-p' flag will probably not work. The SHA algorithm does not use a salt and is less secure than the MD5 algorithm.

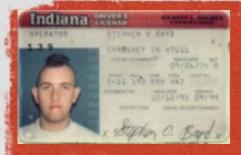

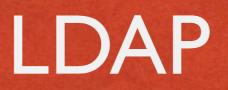

#### A THE THE PARTY OF THE STREET OF THE STREET

#### Authn can also be against LDAP

#### AuthLDAPURL Idap://Idap.example.com/o=Example?uid Require Idap-group cn=Administrators, o=Example

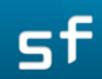

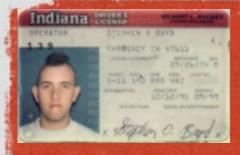

# ROLLYOUR OWN

The second second where the second of the second second second and the second second second second second second

- These days most people do application-based authentication
- Username and password requested in web form, and processed by some back-end logic
- Often done very poorly, and the source of many security breaches

sf

#### ACCESS CONTROL

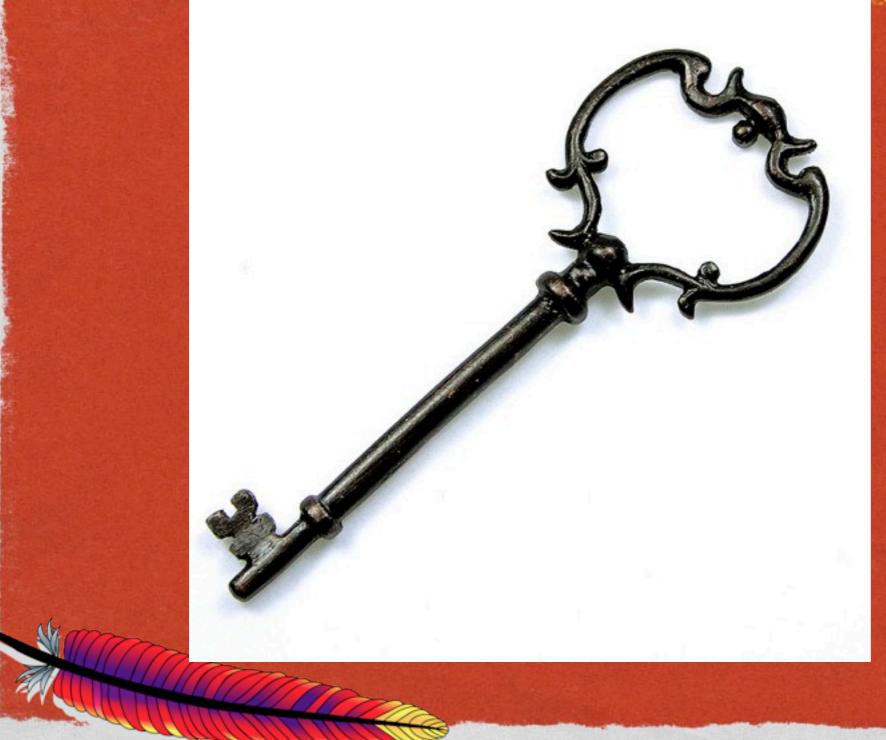

Contractor we the temple of the state and the

By ~Brenda-Starr~, on Flickr

sf

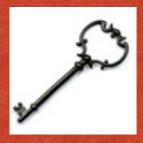

# ACCESS CONTROL

The state of the second of the second second and the second and the second of the second of the second and the

#### Can be based on anything

 Can be related to authentication, but doesn't need to be

Often related to client attributes, such as address

sf

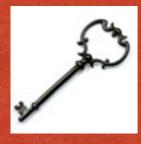

# 2.2 AND EARLIER

and the second the second of the second of the second and the second of the second of the second of the second is a second design of the second of the second of the secon

Order, Allow and Deny

Order specifes the order in which restrictions will be applied - allow, deny or deny, allow

Then you can allow or deny requests

Order deny,allow Order allow,deny

sf

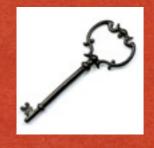

#### ALLOW

Allow from .example.com Allow from 192.168 Allow from 10.0.4.12 Allow from 10.1.0.0/255.255.0.0 Allow from 2001:db8::a00:20ff:fea7:ccea/10 Allow from env=let\_me\_in Allow from all

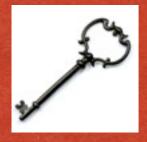

#### DENY

Contraction of the second of the second of the second of the second of the second of the second of the second we want to be a second we want to be a second we w

#### Ditto

Deny from .example.com Deny from 192.168 Deny from 10.0.4.12 Deny from 10.1.0.0/255.255.0.0 Deny from 2001:db8::a00:20ff:fea7:ccea/10 Deny from env=let\_me\_in Deny from all

sf

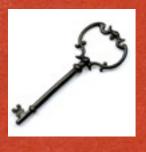

## 2.4 AND LATER

The state of the second of the second of the second of the second of the second of the second of the second of the

- Tuesday 4 p.m.–5 p.m.
- Access control in Apache httpd 2.4
- Be there

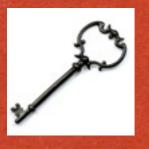

# SIMPLER, YET MORE FLEXIBLE

De the second second second and the second second second second second second second second second second second

Order, Deny, and Allow go away

Require does everything

sf

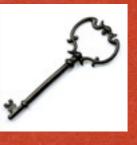

#### REQUIRE

Require all granted Require all denied

Require env env-var [env-var] ... Require method http-method [http-method] ... Require expr expression

Require user userid [userid] ... Require group group-name [group-name] ... Require valid-user

Require ip 10 172.20 192.168.2

#### NEGOTIATION

The subline of the second of the second of the second of the second of the second of the second of the second second of the second second of the second second of the second second of the second second s

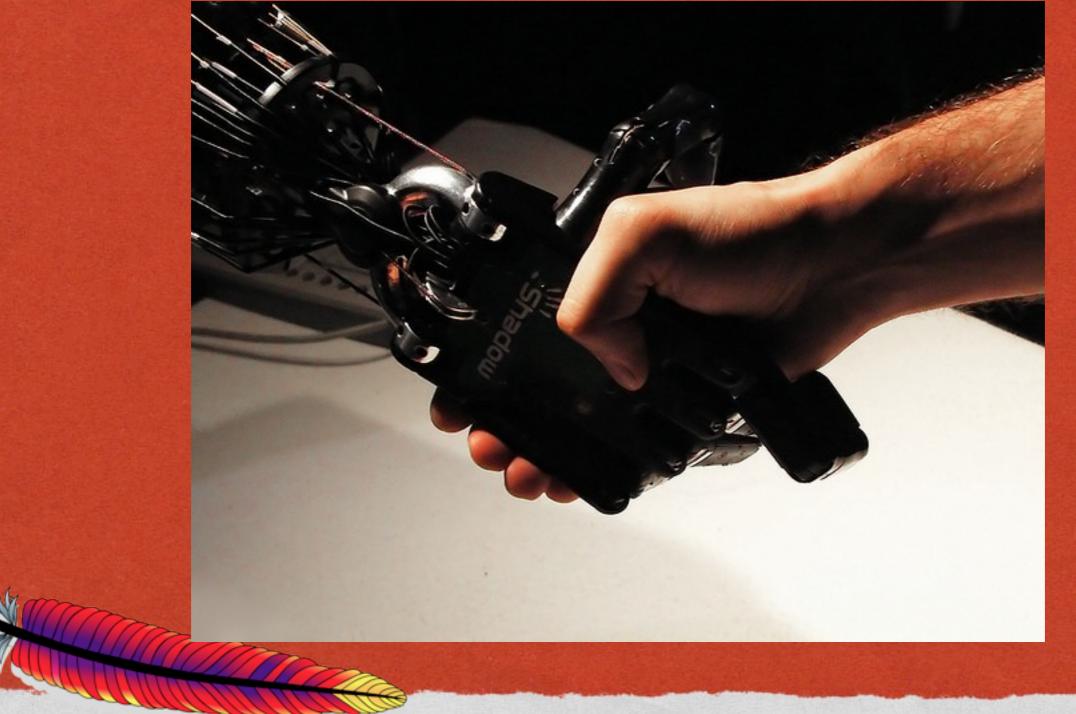

By -sel on Flickr

sf

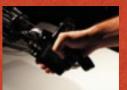

# CONTENT NEGOTIATION

Serve different content based on request (client) attributes

Language

File type

sf

#### TYPE MAPS

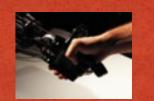

Restant and the second of the second of the second and the second and the second of the second of the second and the

#### Defines:

- what resource to negotiate
- what to negotiate on
- what files (or other content) represent that resource

sf

Content-language: en Content-type: text/html URI: document.html.en

Content-language: fr Content-type: text/html URI: document.html.fr

Content-language: de Content-type: text/html URI: document.html.de

Content-language: en Content-type: text/html URI: document.html.en

Content-language: fr Content-type: text/html URI: document.html.fr

Content-language: de Content-type: text/html URI: document.html.de

#### Requested URI

Content-language: en Content-type: text/html URI: document.html.en

Content-language: fr Content-type: text/html URI: document.html.fr

Content-language: de Content-type: text/html URI: document.html.de Request header on which to negotiate

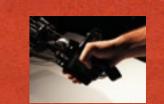

sf

Content-language: en Content-type: text/html URI: document.html.en

Content-language: fr Content-type: text/html URI: document.html.fr

Content-language: de Content-type: text/html URI: document.html.de /

# Variant of resource to deliver

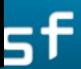

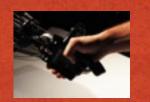

#### CONFIGURATION

AddHandler type-map .var

and where to prove a second decision

 Then the map file in this case would be called document.html.var (ie, the name of the resouce, plus .var)

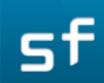

# File: document.html.var URI: document.html

Content-language: en Content-type: text/html # Note that this is a relative URI: URI: en/document.html.en

Content-language: fr Content-type: text/html URI: fr/document.html.fr

Content-language: de Content-type: text/html URI: de/document.html.de

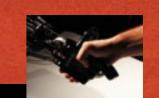

sf

```
Content-language: cs
Content-type: text/html; charset=UTF-8
Body:-----cs--
<!--#set var="CONTENT_LANGUAGE" value="cs"
--><!--#set var="TITLE" value="Objekt nenalezen!"
--><!--#include virtual="include/top.html" -->
```

Požadované URL nebylo na tomto serveru nalezeno.

```
<!--#if expr="-n v('HTTP_REFERER')" -->
```

```
Zdá se, že odkaz na
<a href="<!--#echo encoding="url" var="HTTP_REFERER" -->">odkazující
stránce</a> je chybný nebo zastaralý. Informujte, prosím, autora
<a href="<!--#echo encoding="url" var="HTTP_REFERER" -->">této stránky</a>
o chybě.
```

```
<!--#else -->
```

Pokud jste zadal(a) URL ručně, zkontrolujte, prosím, zda jste zadal(a) URL správně, a zkuste to znovu.

```
<!--#endif -->
```

```
<!--#include virtual="include/bottom.html" -->
------cs--
```

```
Content-language: de
Content-type: text/html; charset=UTF-8
Body:-----de--
<!--#set var="CONTENT_LANGUAGE" value="de"
--><!--#set var="TITLE" value="Objekt nicht gefunden!"
--><!--#include virtual="include/top.html" -->
```

Der angeforderte URL konnte auf dem Server nicht gefunden werden.

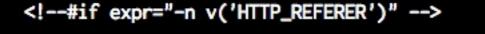

```
Der Link auf der
<a href="<!--#echo encoding="url" var="HTTP_REFERER" -->">verweisenden
```

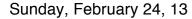

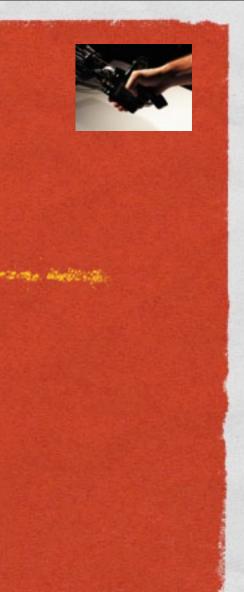

sf

# INLINE NEGOTIATED CONTENT

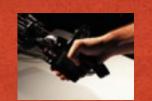

and the second of the second of the

Rather than pointing to a URI, the Body: line specifies the actual content to be served

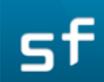

## MULTIVIEWS

**Options** +**MultiViews** 

control we the substitution of the state of the state

Instead of a typemap, the mapping is dynamic
Directory is scanned for matching resources

sf

## MULTIVIEWS

Revenue and the second of the second of the

#### A resource 'foo' is requested

The directory is scanned for foo.\* and a type-map is faked up with appropriate media types and content encoding information

The resource is then negotiated

## TYPE MAPSVS MULTIVIEWS

Type maps is more hassle to set up

Multiviews is much slower at request time

sf

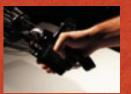

# CLIENT CONFIGURATION

Resident and the standing of the second of the second second consider and the second second of the second second

#### Demo here

Sunday, February 24, 13

sf

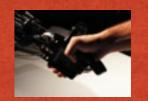

## NEGOTIATED MANUAL

httpd manual is provided in several languages

Requests are negotiated by client language configuration

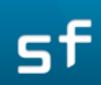

AliasMatch ^/manual(?:/(?:da|de|en|es|fr|ja|ko|pt-br|ru|tr|zh-cn))?(/.\*)?\$ "/usr/local/apache2/manual\$1" Oirectory "/usr/local/apache2/manual">

Options Indexes FollowSymlinks AllowOverride None Require all granted

<Files \*.html> SetHandler type-map </Files> # .tr is text/troff in mime.types! <Files \*.html.tr.utf8> ForceType text/html </Files>

AddLanguage da .da

SetEnvIf Request\_URI ^/manual/(da|de|en|es|fr|ja|ko|pt-br|ru|tr|zh-cn)/ prefer-language=\$1 RedirectMatch 301 ^/manual(?:/(da|de|en|es|fr|ja|ko|pt-br|ru|tr|zh-cn)){2,}(/.\*)?\$ /manual/\$1\$2

LanguagePriority en da de es fr ja ko pt-br ru tr ForceLanguagePriority Prefer Fallback </Directory>

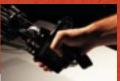

## NEGOTIATED ERROR DOCS

Resident and the stand of the second second second and the second second in the second second in the second second s

Error messages are served in the language configured in the requesting client

Messages are negotiated in-line content

sf

#### Alias /error/ "/usr/local/apache2/error/"

<Directory "/usr/local/apache2/error">
 AllowOverride None
 Options IncludesNoExec
 AddOutputFilter Includes html
 AddHandler type-map var
 Require all granted
 LanguagePriority en cs de es fr it ja ko nl pl pt-br ro sv tr
 ForceLanguagePriority Prefer Fallback
</Directory>

ErrorDocument 400 /error/HTTP\_BAD\_REQUEST.html.var ErrorDocument 401 /error/HTTP\_UNAUTHORIZED.html.var ErrorDocument 403 /error/HTTP\_FORBIDDEN.html.var ErrorDocument 404 /error/HTTP\_NOT\_FOUND.html.var ErrorDocument 405 /error/HTTP\_METHOD\_NOT\_ALLOWED.html.var ErrorDocument 408 /error/HTTP\_REQUEST\_TIME\_OUT.html.var ErrorDocument 410 /error/HTTP\_GONE.html.var ErrorDocument 411 /error/HTTP\_LENGTH\_REQUIRED.html.var ErrorDocument 412 /error/HTTP\_PRECONDITION\_FAILED.html.var ErrorDocument 413 /error/HTTP\_REQUEST\_ENTITY\_TOO\_LARGE.html.var ErrorDocument 414 /error/HTTP\_REQUEST\_URI\_TOO\_LARGE.html.var ErrorDocument 415 /error/HTTP\_UNSUPPORTED\_MEDIA\_TYPE.html.var ErrorDocument 500 /error/HTTP\_INTERNAL\_SERVER\_ERROR.html.var ErrorDocument 501 /error/HTTP\_NOT\_IMPLEMENTED.html.var ErrorDocument 502 /error/HTTP\_BAD\_GATEWAY.html.var ErrorDocument 503 /error/HTTP\_SERVICE\_UNAVAILABLE.html.var ErrorDocument 506 /error/HTTP\_VARIANT\_ALSO\_VARIES.html.var

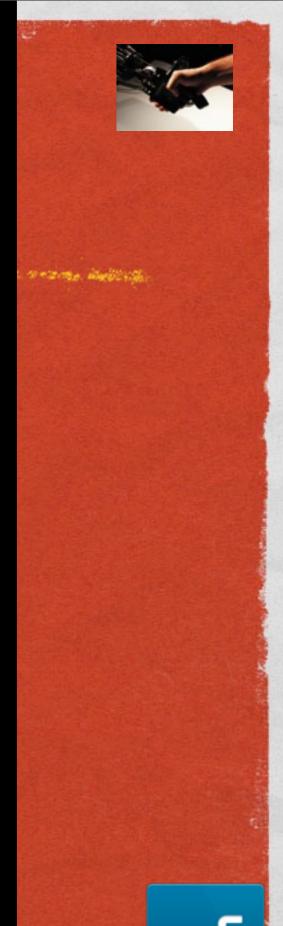

Content-language: sv Content-type: text/html; charset=UTF-8 Body:-----sv---<!--#set var="CONTENT\_LANGUAGE" value="sv" -->>!--#set var="TITLE" value="Tjänsten ej tillgänglig!" -->>!--#include virtual="include/top.html" -->

Servern är för tillfället oförmögen att utföra din förfrågan på grund av underhåll eller kapacitetsbegränsningar. Vänligen försök igen senare.

Se. Martin

<!--#include virtual="include/bottom.html" -->

-sv---

Content-language: tr Content-type: text/html; charset=UTF-8 Body:-----tr---<!--#set var="CONTENT\_LANGUAGE" value="tr" --><!--#set var="TITLE" value="Hizmet sunulamiyor!" --><!--#include virtual="include/top.html" -->

Sunucu, bakım gerektiren çeşitli sorunlardan ötürü, bir süreliğine taleplerinize yanıt veremiyor. Lütfen daha sonra tekrar deneyin.

<!--#include virtual="include/bottom.html" -->

HTTP\_SERVICE\_UNAVAILABLE.html.var

## FILTERS

Construction the second of the second of the second second construction of the second second second second second

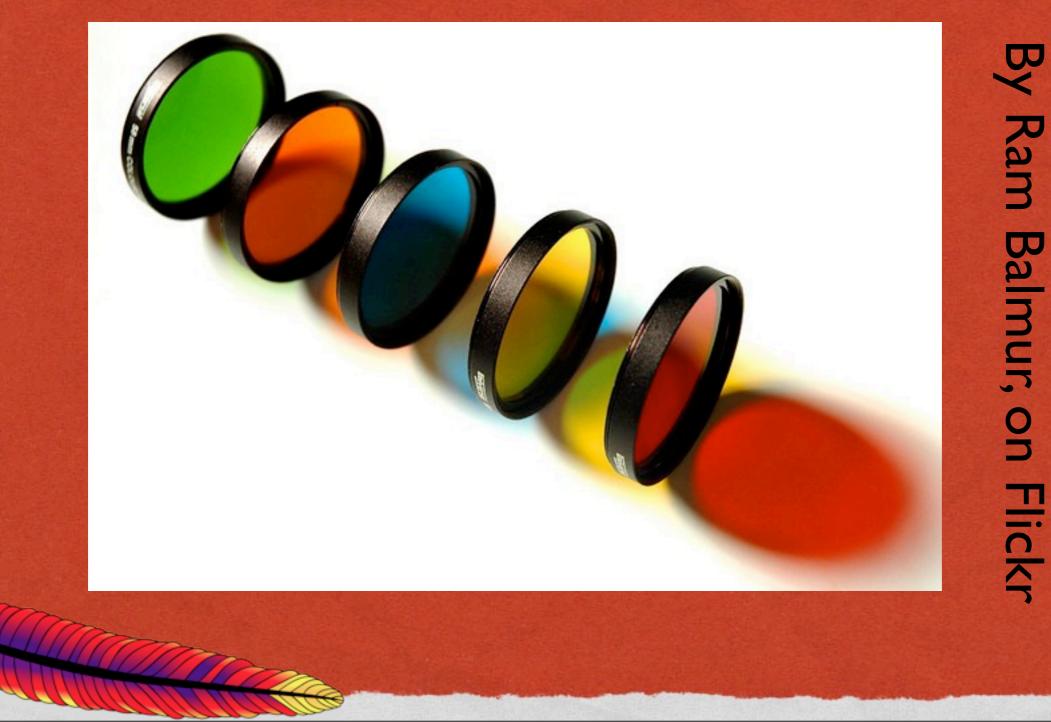

sf

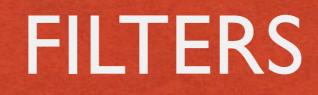

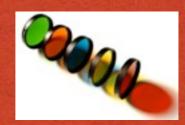

A CALLER COMPANY TRANSFORMED TO THE STATE OF THE AND A COMPANY AND A COMPANY AND A PROPERTY AND A PROPERTY AND

Modify content as it passes through

Can stack multiple filters to produce an aggregate result

sf

# MOD\_SPELING

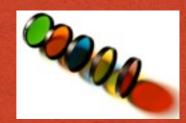

Revenue and the second of the second of the second of the second of the second of the second of the second second

- Corrects simple URL typos
- Letter transposition
- Upper/Lower case
- o/0, 1/i/l, 3/E, etc

sf

## MOD\_SPELING

LoadModule speling\_module modules/mod\_speling.so

#### CheckSpelling On

#### CheckCaseOnly on

## DEFLATE

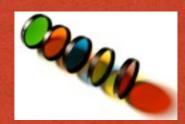

Contraction of the second of the second of the second of the second of the second of the second of the second second s

- gzip content compression
- Client decompresses on arrival

 Much faster delivery, and so results in lower server load, in spite of computational effort required to compress

## DEFLATE

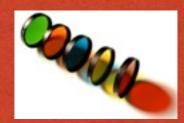

A Statistic of the second of the second second second and the second second second second second and the

#### AddOutputFilterByType DEFLATE \ text/html text/plain text/xml

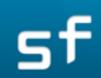

## LOGGING

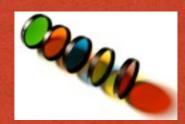

#### DeflateFilterNote ratio

LogFormat ""%r" %b (%{ratio}n) "%{User-agent}i" deflate CustomLog logs/deflate\_log deflate

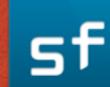

## LOGGING

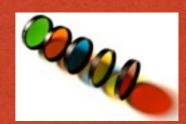

And a state of the second of the second of the

DeflateFilterNote Input instream DeflateFilterNote Output outstream DeflateFilterNote Ratio ratio

LogFormat \ ""%r" %{outstream}n/%{instream}n (%{ratio}n%%)' deflate CustomLog logs/deflate\_log deflate

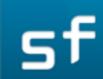

## INCLUDE

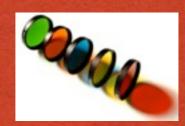

#### Server-side includes

# Macros placed inline in HTML pages which are evaluated at request time

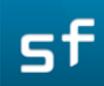

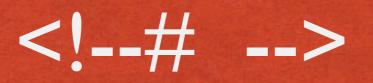

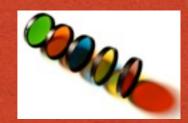

And the second the second of the second of the second of the second of the second of the second of the second second s

#### <!--#echo var="DATE\_LOCAL" -->

Replaced at request time with:

#### Tuesday, 15-Jan-2013 19:28:54 EST

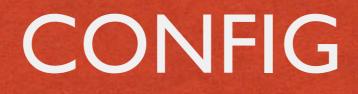

the second and the second second the second second s

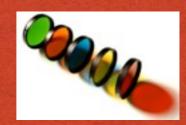

#### AddType text/html .shtml AddOutputFilter INCLUDES .shtml

#### XBitHack on

sf

## INCLUDE

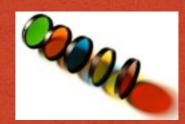

The second of the second of th

THE REPORT OF THE PARTY OF THE PARTY OF THE

#### <!--#include virtual="/footer.html" -->

<!--#exec cmd="ls" --> 

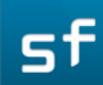

## RATELIMIT

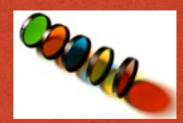

Slow down a particular directory resource so that it doesn't overwhelm your available bandwidth.

<Location /downloads> SetOutputFilter RATE\_LIMIT SetEnv rate-limit 400 # KB/s </Location>

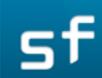

## SUBSTITUTE

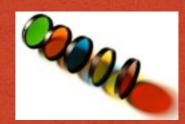

hand and the second of the second of the second of the second of the second of the second of the second of the

# <Location /> AddOutputFilterByType SUBSTITUTE text/html Substitute s/foo/bar/ni </Location>

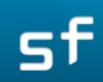

## SUBSTITUTE

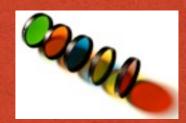

The second with the second of the second of the second of the second of the second of the second of the second with the

ProxyPass /blog/ http://internal.blog.example.com ProxyPassReverse /blog/ http://internal.blog.example.com/

#### Substitute \

"s|http://internal.blog.example.com/|http://www.example.com/blog/|i"

sf

## SECURITY ISSUES

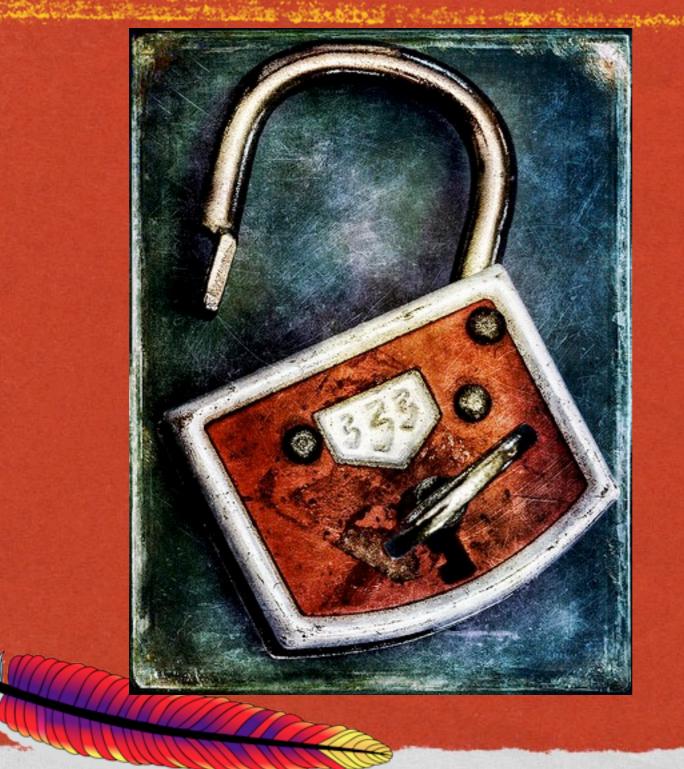

Sunday, February 24, 13

-Brenda-Starr on Flickr and white the second

2. Section developed

sf

## USER/GROUP

State De De Contra de la grant de la desta de la desta de la desta de la desta de la desta de la desta de la de

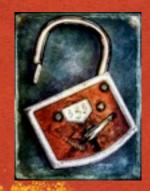

The User and Group directive define what permissions the server process has

 Ensure that that user, and that group, is impotent to do harm

## FILE PERMISSIONS

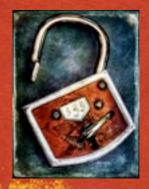

#### NO FILES SHOULD BE OWNED BY THE SERVER USER

Standing of the state of the state of the st

Content files owned by the server user are vulnerable to be overwritten by any compromised php/cgi/whatever

Correct file permissions don't guarantee safety, but they are a required first line of defence

# SO,WHO SHOULD OWN FILES?

The stand of the second stand with the second stand and the second stand and the second stand and the

Config files should be owned by root, and only readable/writable by root

Content files should be owned by the content author (you?) or by root

• Files should be 644. Directories should be 755.

## WHAT ABOUT ...

and which is the week of the second of the second of the second of the second of the second of the second of the

Sometimes, files must be writable by the server

Try to find a way around it

If you can't, find the minimal number of files, and the minimal permissions

sf

## PREVENTING DOS ATTACKS

Section of the section of the sectio

- KeepAliveTimeout should be set as low as possible, or KeepAlive turned off entirely
- In 2.4, you can set KeepAliveTimeout in ms
- Set MaxRequestWorkers to balance between maximum number of workers without exhausting server resources
- If possible, use a threaded MPM

# DYNAMIC CONTENT SECURITY

The second second and the second second second second second second second second second second second second s

- Third party web apps the #1 source of server exploits
- Keep up on security reports and update immediately
- Be aware of common security exploits

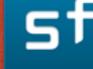

# SQL INJECTION

A State of the second of the second second second and the second second second second second second second second HI, THIS IS OH, DEAR - DID HE DID YOU REALLY WELL, WE'VE LOST THIS YOUR SON'S SCHOOL. BREAK SOMETHING? YEAR'S STUDENT RECORDS. NAME YOUR SON WE'RE HAVING SOME I HOPE YOU'RE HAPPY. Robert'); DROP IN A WAY-COMPUTER TROUBLE. TABLE Students; -- ? AND I HOPE OH, YES. LITTLE YOU'VE LEARNED TO SANITIZE YOUR BOBBY TABLES, WE CALL HIM. DATABASE INPUTS.

## BOOKS

- There are \*lots\* of books about this
- Most of them are outdated, because they focus on specific techniques
- Recommended: Essential PHP Security by Chris Shiflett. Focuses on PHP, but covers concepts rather than specific code
- Also: Simson Garfinkel's web security book (2012 edition)

# ATTEND IGOR'S TALK

Wednesday 11:45 a.m.–12:30 p.m.
 SSL: "Securing" the Web with Apache

sf

### PERFORMANCE

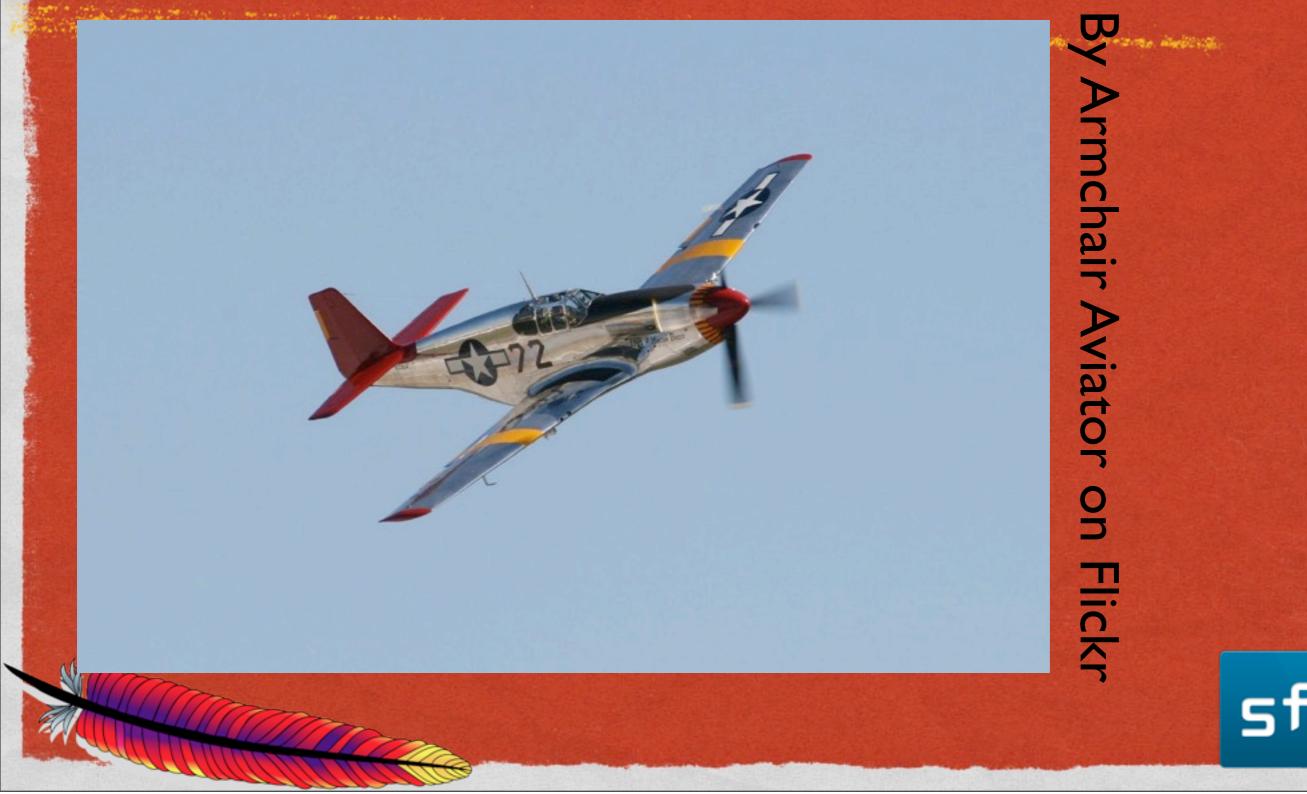

# DEFAULTS

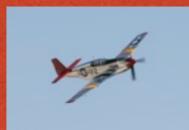

The state of the second of the second of the

We try to have sane defaults

There's a lot you can do to make it slower

sf

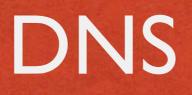

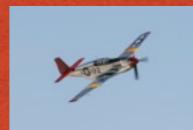

Revenue and the second of the second of the second of the second of the second of the second of the second of the

Try to avoid DNS lookups
 HostNameLookups Off

Name-based access control

Deny from example.com # Or, in 2.4 # Require not example.com

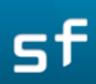

# SYMLINKS

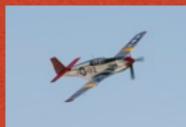

**Options** -FollowSymlinks

### OR Option SymlinkslfOwnerMatch

Has to stat each directory in the path to the file, and the file itself, to see if it's a symlink

stat isn't cached, so occurs with every request

# ALLOWOVERRIDE

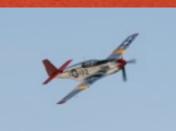

Intaccess files are the performance killer

If AllowOverride is on, httpd will have to `stat .htaccess` in each directory in the path to any requested resource, for every request. (Even if there's no .htaccess file there - it has to check.)

This is not cached. Happens every request.

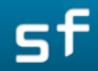

# ALLOWOVERRIDE

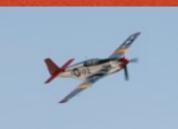

Resident and the stand of the stand of the stand of the second of the second of the second of the second of the

Disable .htaccess files wherever and whenever possible

AllowOverride None

Move configurations to <Directory> blocks in the main config instead of in .htaccess files

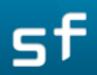

# DIRECTIVE ORDERING

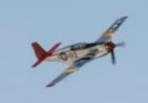

A CALLER THE REAL OF THE STATE OF THE STATE OF THE STATE OF THE STATE OF THE CONTRACT OF THE PARTY OF THE PARTY. OF THE PARTY OF THE PARTY OF THE PARTY OF THE PARTY OF THE PARTY OF THE PARTY. OF THE PARTY OF THE PARTY OF THE PARTY OF THE PARTY OF THE PARTY OF THE PARTY. OF THE PARTY OF THE PARTY OF THE PARTY OF THE PARTY OF THE PARTY OF THE PARTY OF THE PARTY. OF THE PARTY OF THE PARTY OF THE PARTY OF THE PARTY OF THE PARTY OF THE PARTY OF THE PARTY OF THE PARTY OF THE PARTY OF THE PARTY OF THE PARTY. OF THE PARTY OF THE PARTY OF THE PARTY OF THE PARTY OF THE PARTY OF THE PARTY. OF THE PARTY OF THE PARTY OF THE PARTY OF THE PARTY OF THE PARTY OF THE PARTY OF THE PARTY OF THE PARTY OF THE PARTY. OF THE PARTY OF THE PARTY OF THE PARTY OF THE PARTY OF THE PARTY OF THE PARTY OF THE PARTY. OF THE PARTY OF THE PARTY OF THE PARTY OF THE PARTY OF THE PARTY OF THE PARTY OF

Put stuff in the most likely order, so that you can avoid unnecessary processing

RewriteRule //products/widgets/grobnit.html /out\_of\_stock.html [R] RewriteRule //index.html /index.php [R]

VS

RewriteRule //index.html /index.php [R] RewriteRule //products/widgets/grobnit.html /out\_of\_stock.html [R]

# CONTENT NEGOTIATIO

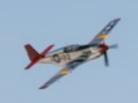

Very cool feature

Avoid it if you don't actually need it

• Use a Type map rather than MultiViews if possible

# MODULES

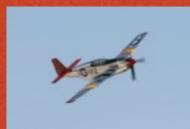

Contraction of the second of the second of the second of the second of the second of the second of the second is a second with the

You probably have modules loaded that you're not using

They're taking up memory space, and may be taking processing time, unecessarily

[rbowen@NCC1701:local/apache2]\$ ./bin/httpd -M Loaded Modules: core\_module (static) so\_module (static) http\_module (static) authn\_file\_module (shared) authn\_dbm\_module (shared) authn\_anon\_module (shared) authn\_dbd\_module (shared) authn\_core\_module (shared) authz\_host\_module (shared) authz\_user\_module (shared) authz\_dbm\_module (shared) authz\_owner\_module (shared) authz\_dbd\_module (shared) authz\_core\_module (shared) auth\_digest\_module (shared) allowmethods\_module (shared) file\_cache\_module (shared) socache\_shmcb\_module (shared) socache\_dbm\_module (shared) socache\_memcache\_module (shared) watchdog\_module (shared) dbd\_module (shared) dumpio\_module (shared) buffer\_module (shared) ratelimit\_module (shared) reqtimeout\_module (shared) request\_module (shared) include\_module (shared) filter module (shared)

#### [rbowen@NCC1701:local/apache2]\$ ./bin/httpd -M

Loaded Modules: core\_module (static) so\_module (static) http\_module (static) authn\_core\_module (shared) authz\_host\_module (shared) authz\_core\_module (shared) request\_module (shared) include\_module (shared) filter\_module (shared) deflate\_module (shared) e\_module (shared) log\_config\_module (shared) env\_module (shared) setenvif\_module (shared) mpm\_event\_module (shared) unixd\_module (shared) status\_module (shared) autoindex\_module (shared) info\_module (shared) cgid\_module (shared) negotiation\_module (shared) dir\_module (shared) alias\_module (shared) rewrite\_module (shared)

# URL MAPPING

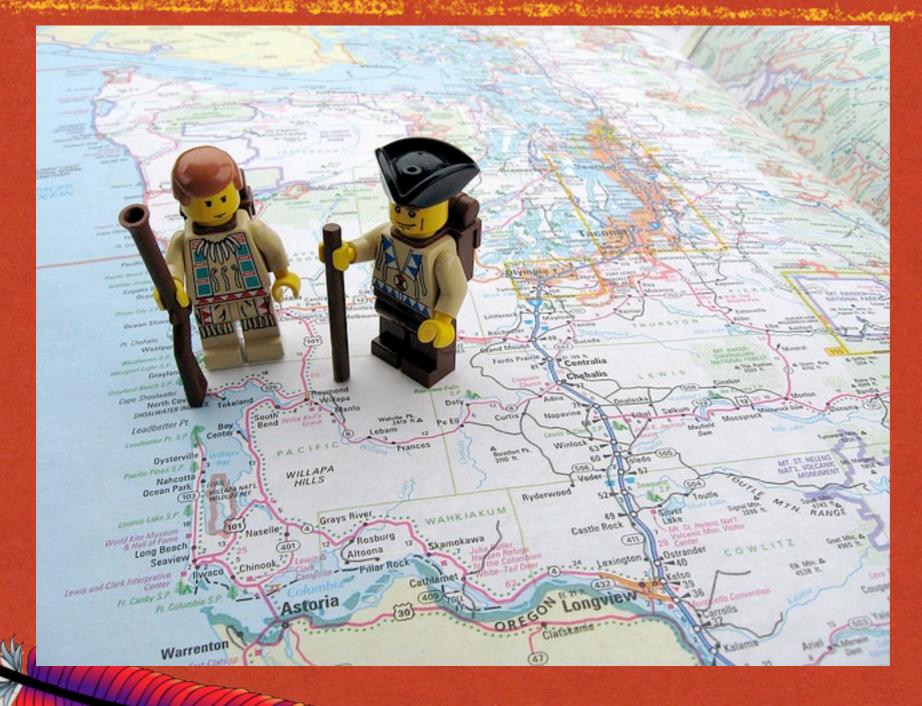

By unechaser on Flickr

2 STATES MARTINE

# URL MAPPING

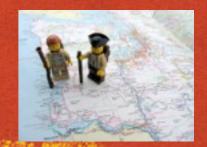

California and the second of the second of the second and the second and the second of the second of the second of the

The process of translating a request URL into an actual resource location

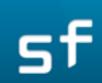

# DOCUMENTROOT

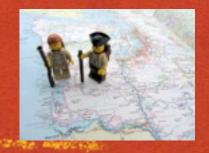

DocumentRoot /usr/local/apache/htdocs

Maps a request for http://example.com/ to a directory path

 Other requests are then mapped to subdirectories of that path

### ALIAS

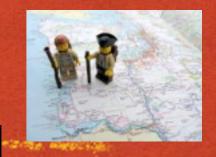

Alias /errors /usr/local/apache/errors

- Maps a URL path to a directory, usually outside of the DocumentRoot
- Don't use 'Alias /' that's what DocumentRoot is for
- Don't use Aliases that overlap, or httpd will scold you

# ALIASMATCH

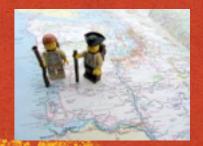

#### Like Alias, but with super powers

#### AliasMatch /(image|pic)s? /usr/local/apache/img

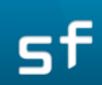

# SCRIPTALIAS

Section of Contraction of the section of the sectio

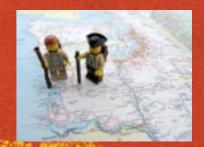

 Like Alias, but also implies that everything in the target directory is a CGI program

See CGI, in a few minutes

# REDIRECT

Redirect /fish/ http://aquarium.com/here/

- Redirects a request somewhere else usually a fullyqualified URL.
- The client receives a Location: header, and then makes a second HTTP request
- Sub-paths are also redirected, so the trailing slash is important

/fish/guppy.html --> http://aquarium.com/here/guppy.html without the trailing slash ...

/fish/guppy.html --> http://aquarium.com/hereguppy.html

# REDIRECTMATCH

and the distance of the second state of the second state of the second state of the second state of the

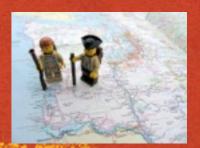

#### Like Redirect, but with super powers

#### RedirectMatch (.\*)\.gif\$ http://other.example.com\$1.jpg

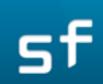

# REDIRECTMATCH

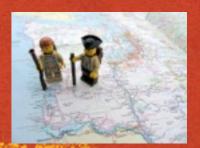

#### Like Redirect, but with super powers

### RedirectMatch (.\*)\.gif\$ http://other.example.com\$1.jpg

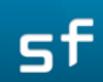

### PROXYPASS

The Bills of the second state of the second state and the second state of the second state of the second s

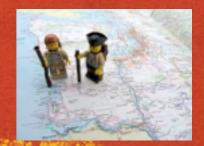

Makes a request, transparently, to another server, and then returns the response to the client

See Proxy section in a moment

# USERDIR

Seal that I want the want of the state of the state of the state of the state of the state of the state of the

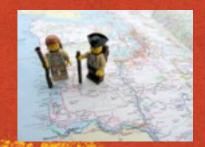

Maps a request for /~username to that user's home directory, or some other user-controlled space

 Easy way to give web-site hosting to users on your system without giving them access to the server
 DocumentRoot

# USERDIR

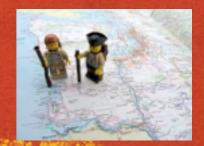

The second of the second of the second of the second of the second of the second of the second of the second of

#### http://www.example.com/~bob/one/two.html will be translated to:

UserDir directive usedTranslated pathUserDir public\_html~bob/public\_html/one/two.htmlUserDir /usr/web/usr/web/bob/one/two.htmlUserDir /home/\*/www/home/bob/www/one/two.html

The following directives will send redirects to the client:

| UserDir directive used             | Translated path                               |
|------------------------------------|-----------------------------------------------|
| UserDir                            | http://www.example.com/users/bob/one/two.html |
| http://www.example.com/users       |                                               |
| UserDir                            | http://www.example.com/bob/usr/one/two.html   |
| http://www.example.com/*/usr       |                                               |
| UserDir http://www.example.com/~*/ | http://www.example.com/~bob/one/two.html      |

sf

# <LOCATION>

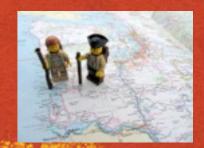

#### Maps a URL space to something - often a handler

the Direction of the second state of the second state of the secon

<Location /server-info> SetHandler server-info </Location>

Requests starting with "/server-info" will be handled by the server-info handler, even if there's a directory called /server-info. (More about this later.)

### REWRITE

Standing of the second state of the second state of the second state of the second state of the second state of

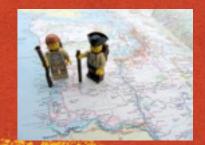

All super powers

 Applies the powers of regular expressions to your URLs, and does anything you want

Comes with a side of fries

# MOD\_REWRITE

The second the second of the second second second second second second second second second second second second

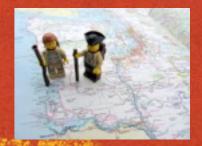

Tomorrow: mod\_rewrite boot camp
How many of you will be there?

#### Click to LOOK INSIDE!

The Definitive Guide to Apache mod\_rewrite

EXPERTS VOICE! IN OFFILSOURCE

Pade your series in UK2 new and 2 with weet\_series in Acc 1000 men story power inco

Rich Bowen

Apress\*

sf

# REWRITERULE

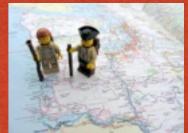

The second and the second of the second of the

RewriteBase / RewriteCond %{REQUEST\_URI} !=/index.php RewriteRule ^(.\*) /index.php?req=\$1 [L,PT]

# REWRITERULE

the state of the second state of the second st

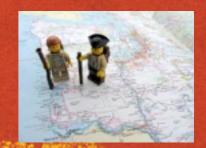

 Can also map requests to resources using external programs, database queries, or plain-text one-to-one mappings

And can have side-effects such as cookies, proxy requests, handlers, HTTP status codes, and so on

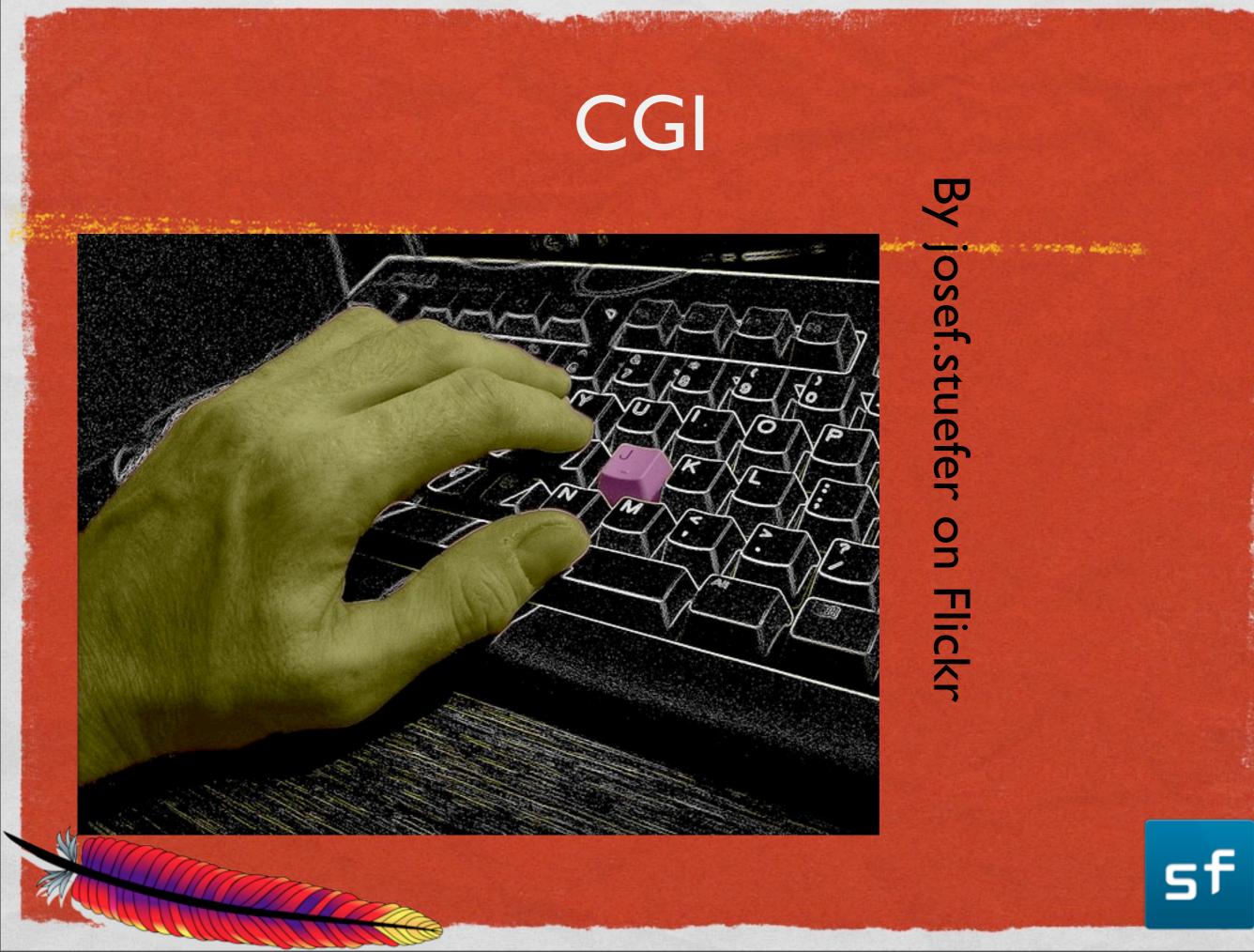

#### Common Gateway Interface

 Defines how programs should behave in order to send their output through a server and back to the client

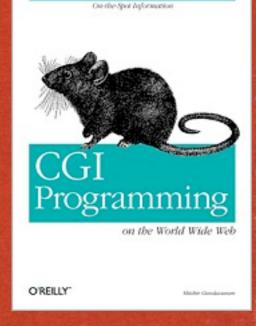

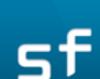

# CGI

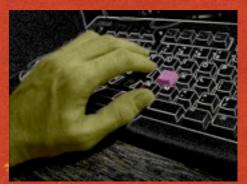

a state of the second of the second of the second of the second of the second of the second of the second of the

Simplest way to provide dynamic content on your website

Just need to know a few rules

sf

### HEADERS

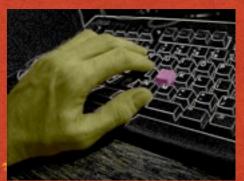

Construction of the second of the second of the second second second and the second of the second of the second

A CGI program needs to send valid HTTP headers before it sends any content

#!/usr/bin/perl

print "Content-type: text/html\n\n";
print "Hello,World!<br />";

sf

# CONFIGURATION

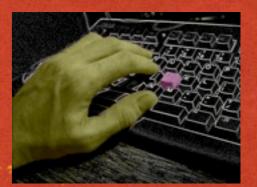

A Construction of the second of the second of the

### ScriptAlias:

#### ScriptAlias /cgi-bin/ /var/www/cgi/

 Anything in that directory is now assumed to be a CGI program, and httpd will attempt to execute it

sf

### AND ...

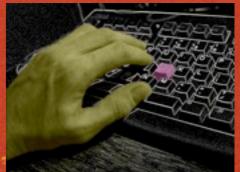

Contraction of the second of the second of the

- The script/program file must be executable by the server User
- CGI programs are executed with the privileges of the server user. This is why you don't want content files owned by that user, or writable by that user

### LANGUAGE

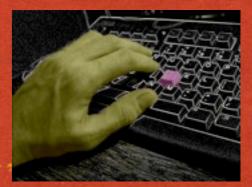

### CGI programs may be written in any language

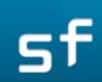

# DEBUGGING CGI

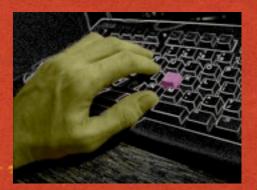

500 Internal Server Error

Means something bad happened

Details are in the error log

sf

### DEMO GOES HERE

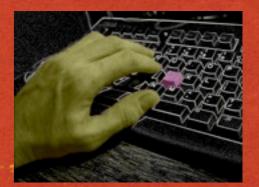

Contraction and the second of the second of the second of the second of the second of the second of the second

#### CGI program demo here

sf

### AUTOINDEX

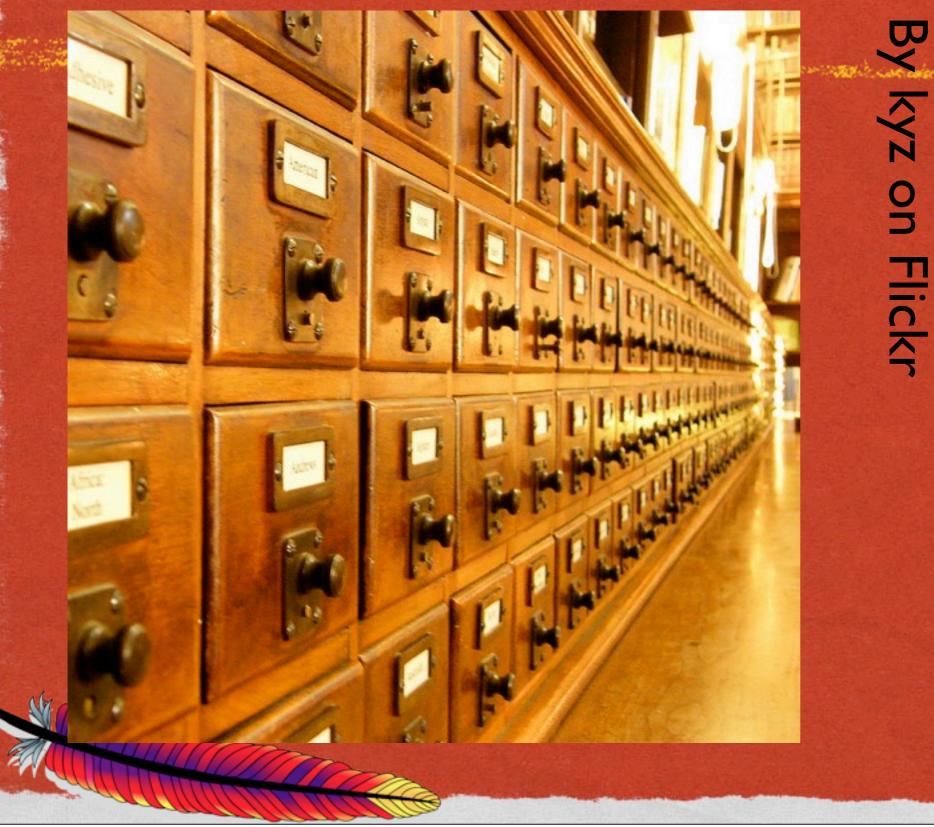

attained and a second definition

# MOD\_AUTOINDEX

The second of the second of the second second and the second second second second second second second second s

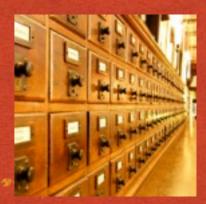

#### HEADER GOES HERE

Name Last modified Size Description

| Parent Directory | 7                  | -   |
|------------------|--------------------|-----|
| one.gif          | 2013-02-20 22:29   | 32  |
| three.png        | 2013-02-20 22:29 1 | .4K |
| two.jpg          | 2013-02-20 22:29 1 | .0K |

#### FOOTER GOES HERE

### AUTOINDEX

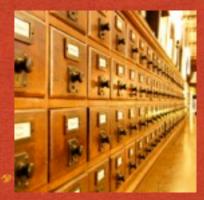

Contraction the second of the second of the second second s

# Provides a directory listing with a few simple features Sorting. Searching. Links. Icons.

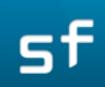

### OPTIONS

Contraction of the second second second second second second second second second second second second second s

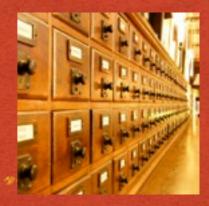

http://localhost/upload/?C=S;O=A - Order by size, ascending

- http://localhost/upload/?C=D;O=D Order by description, decending
- http://localhost/upload/?P=t\* Just the files starting with t

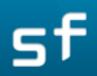

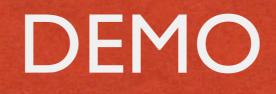

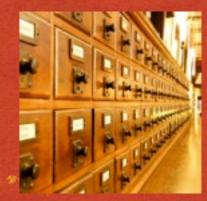

And the second of the second of the second o

#### Demo goes here

The second second

sf

# MOD\_INFO

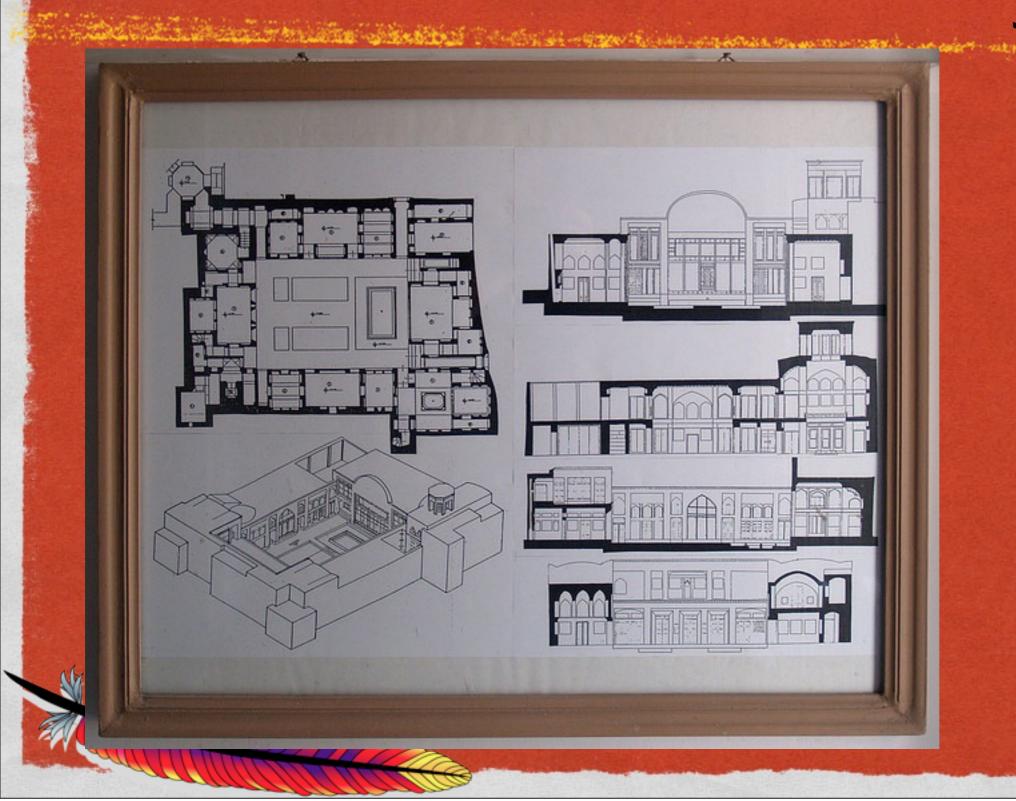

R seier+seier on Flickr

Search and State

# MOD\_INFO

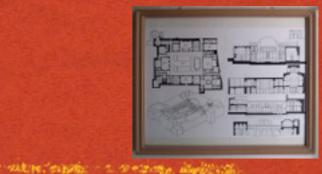

#### Dump configuration information about your server

The state of the second state of the second state of the second state of the second state of the

<Location /server-info> SetHandler server-info Require host example.com </Location>

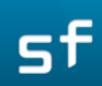

### EASIER TO SHOW YOU ...

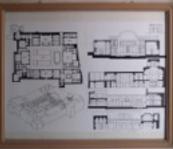

White a stand the second of the second of the second second second to the second second s

#### Demo Goes Here

.e

# MOD\_STATUS

abolto:

2. States and the

sf

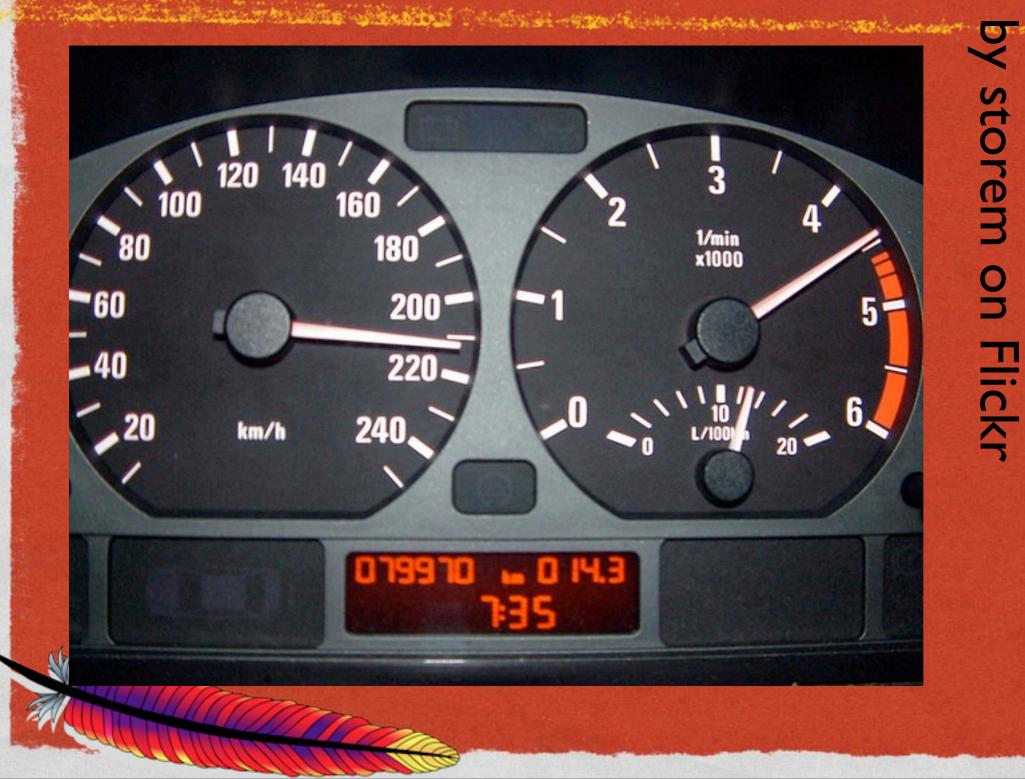

### STATUS SNAPSHOT

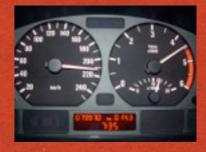

<Location /server-status> SetHandler server-statis Require host example.com </Location>

#### Shows current activity on your server

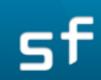

### EASIER TO SHOW YOU ...

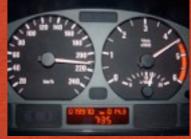

Contractor of the Stand of Contractor and the second of the second of the second of the second of the second in the

#### Demo Here (http://httpd.apache.org/server-status)

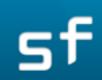

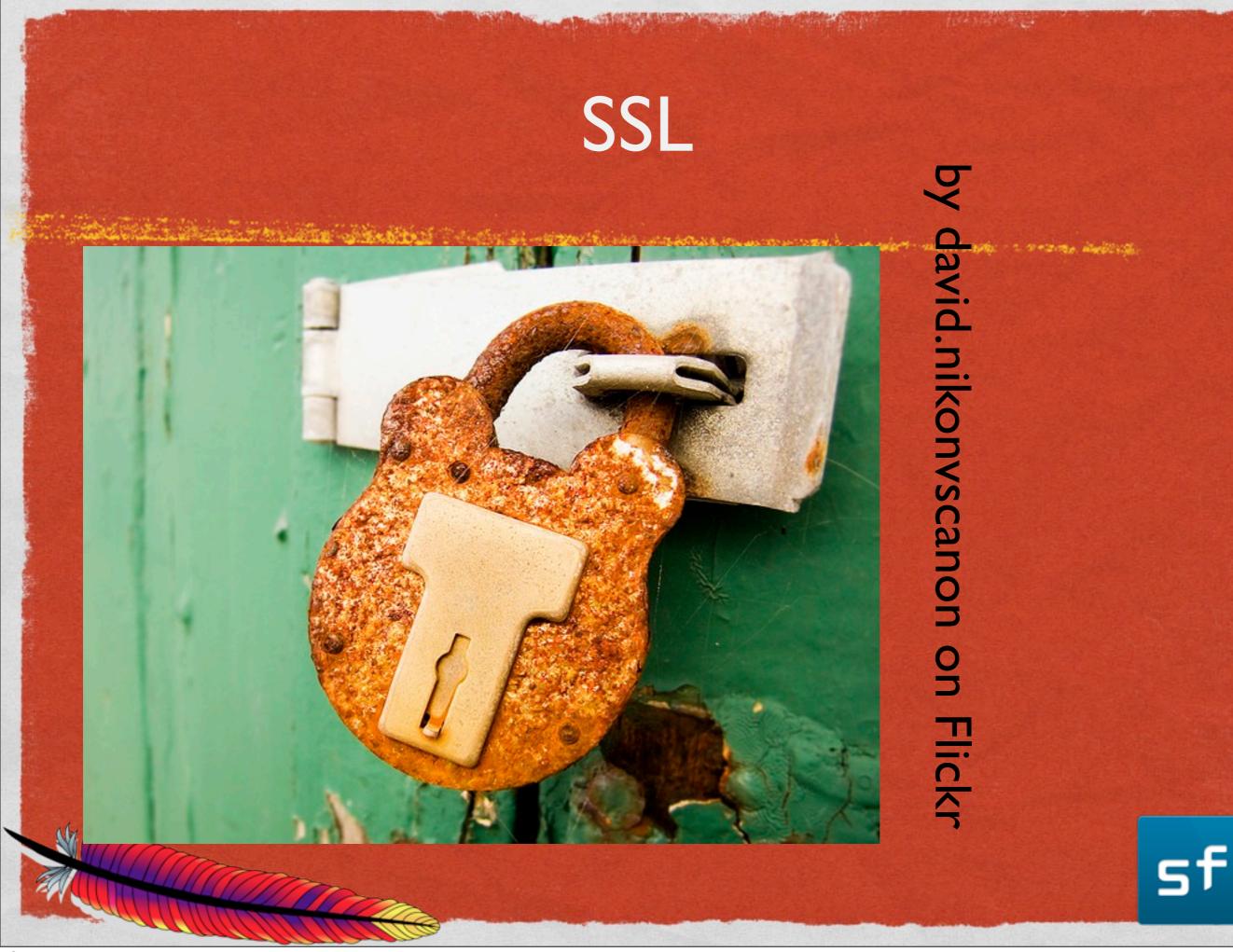

### PURPOSE

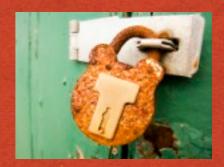

California and the second of the second of the second of the second of the second of the second of the second second s

 Secure the connection: Client and Server negotiate an encrypted connection, rendering all traffic between them secure

Authenticate the request: A certificate ensures that you are talking with the server that you expect to be

#### CONFIG

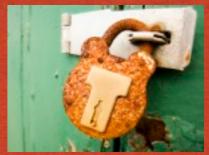

Revenue of the second of the second of the second of the second of the second of the second of the second of the

#### Listen 443 <VirtualHost \*:443> ServerName www.example.com SSLEngine on SSLCertificateKeyFile /path/to/www.example.com.key SSLCertificateFile /path/to/www.example.com.cert </VirtualHost>

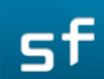

### CONFIG

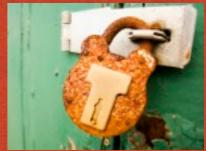

Make yourself

Listen 443 <VirtualHost \*:443> ServerName www.example.com SSLEngine on SSLCertificateKeyFile /path/to/www.example.com.key SSLCertificateFile /path/to/www.example.com.cert </VirtualHost>

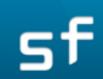

#### CONFIG

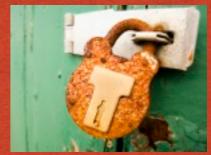

Usually, purchase from third-party vendor

Listen 443 <VirtualHost \*:443> ServerName www.example.com SSLEngine on SSLCertificateKeyFile /path/to/www.example.com.key SSLCertificateFile /path/to/www.example.com.cert </VirtualHost>

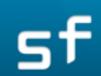

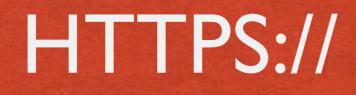

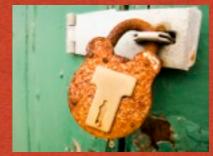

The state of the second of the second of the second second and the second of the second of the second of the second second s

 Requests to https://example.com will connect to :443 by default, expecting an SSL connection

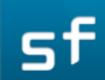

### PROXYING

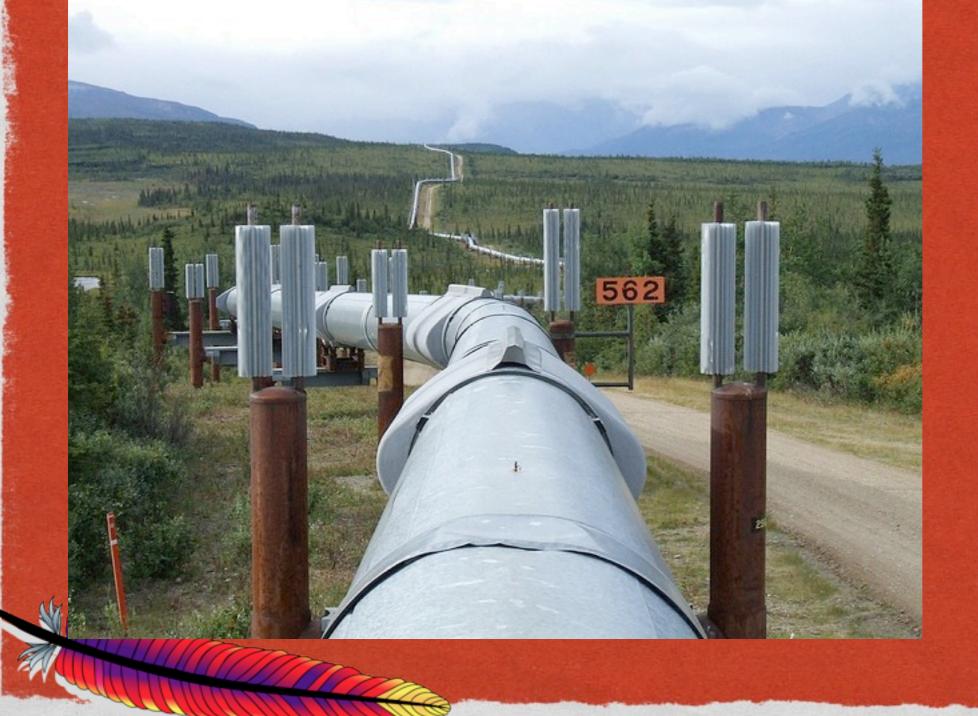

by Travis S. on Flickr

sf

#### PROXYPASS

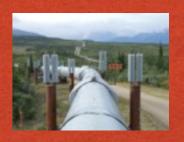

Revenue and the second of the second of the

A request received by the server results in a proxy request to another server. The response is then returned to the client

The client is (usually) unaware that this is going on

sf

#### REASONS

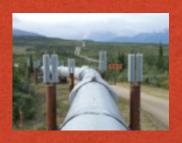

Single front-end to multiple back-end servers

- Load balancing
- Infrastructure hiding

sf

### CONFIGURATION

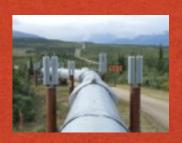

ProxyPass /images http://images.example.com/img ProxyPassReverse /images http://foo.example.com/img

- Image requests are sent to a back-end image server
- ProxyPassReverse ensures that any Location (redirect) headers sent from the back-end are rewritten to refer to the front-end server, keeping the client unaware that proxying is going on

### LOOKING BACK ...

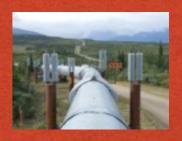

Republic and the stand of the second of the second of the second of the second of the second of the second we wanted and the second we wanted and the second we w

#### Remember this slide from earlier:

:f

### SUBSTITUTE

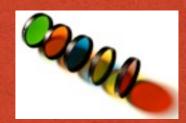

The second to be and the second of the second of the second of the second of the second of the second in the second in the secon

ProxyPass /blog/ http://internal.blog.example.com/ ProxyPassReverse /blog/ http://internal.blog.example.com/

#### Substitute \

"s|http://internal.blog.example.com/|http://www.example.com/blog/|i"

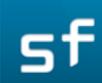

### FIXUP HTML

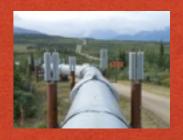

Revenue of the second of the second of the second of the second of the second of the second of the second of the

Do that if the content contains hard-coded links including the back-end server name

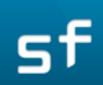

# MOD\_PROXY\_HTML

and the second of the second of the

More sophisticated rewriting of response, including headers, cookies, javascript obfuscation, and CSS

sf

# COMING SOON TO A CONFERENCE NEAR YOU

- Tomorrow: mod\_rewrite boot camp
- Tuesday 10:15 am: New in 2.4
- Tuesday 4pm: Access Control
- Wednesday 11:45am: Securing the web (Igor Galic)
- Wednesday I:45pm: N things you didn't know httpd could do

Wednesday 5:15pm: mod\_lua (Daniel Gruno)

sf

#### FIN

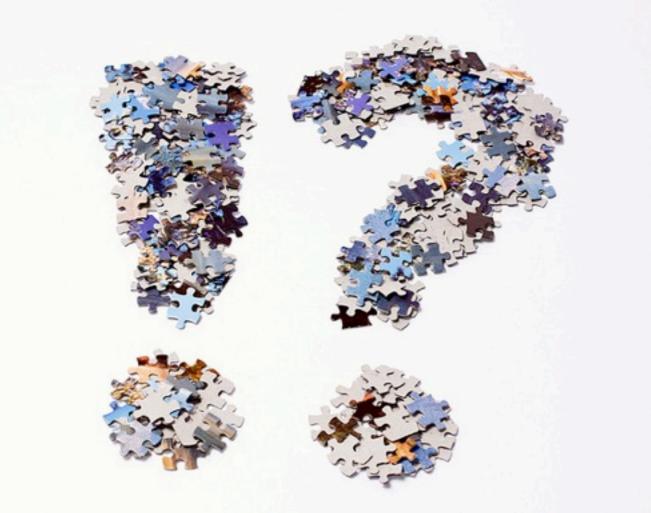

by Horia Varlan on

Flickr

#### Rich Bowen rbowen@apache.org Slides are at: **tm3.org/httpd-ac2013**

sf